# **CAPÍTULO 3**

## **IMPLEMENTACIÓN**

La visión del Act. Luis Carlos Jaso García, Titular de Unidad y creador de CompraNet, se fundamentó en que el desarrollo y puesta en operación de CompraNet no fuera concebido solo como un sistema informático, sino como una mejora sustancial de los procesos de compras gubernamentales en términos de eficiencia y transparencia a favor de todos los interesados. [12]

Una de las estrategias en la planeación del proyecto fue integrar un grupo de trabajo sólido, que combinara distintos conocimientos y habilidades normativas, administrativas y técnicas para conceptualizar el proyecto y replantear el proceso existente hasta ese momento, caracterizado por su complejidad y falta de transparencia.

Por ello y derivado de la invitación laboral del Ing. Héctor Javier Arrona Urrea, me integré al grupo de trabajo técnico para el desarrollo y puesta en operación de CompraNet. Cabe destacar que al inicio del proyecto, el personal de la entonces Coordinación General de Información Pública de la Gestión Gubernamental, actualmente Unidad de Gobierno Digital no pasaba de 15 personas, razón por la cual, la mayor parte del grupo tenía que interactuar con las empresas que ayudaron a realizar el diseño y puesta en operación de CompraNet en cada una de sus etapas.

Las premisas conceptualizadas por el Act. Luis Carlos Jaso García, previas al diseño funcional y técnico fueron:

• Supeditar el desarrollo técnico al servicio que sería proporcionado, si bien la arquitectura conceptual del sistema consideró la adopción de las tecnologías más avanzadas disponibles, su utilización estuvo sujeta a una evaluación previa para garantizar una implementación exitosa. Por esta razón, antes del diseño se procedió al diagnóstico y análisis de las contrataciones gubernamentales, considerando las disposiciones

normativas y el flujo de procesos, así como las prácticas comunes de los participantes.

- Garantizar que la tecnología utilizada fuera completamente segura, tanto para las unidades compradoras como a los proveedores y contratistas, a fin de brindar plena certeza jurídica al interactuar con medios electrónicos en los procedimientos de licitación pública.
- Que el sistema considerara la convivencia en forma simultánea de los procesos electrónicos con los procedimientos de licitación tradicionales.
- Evaluar las plataformas de cómputo de los usuarios para evitar que requirieran una infraestructura adicional para utilizar el sistema, así como que fuera de fácil uso.

#### **3.1 Panorama General de CompraNet**

El Sistema Electrónico de Contrataciones Gubernamentales, denominado CompraNet, es un sistema desarrollado con el objetivo de simplificar, modernizar y dar transparencia a los procesos de contratación de bienes, servicios, arrendamientos y obra pública de las dependencias y entidades de la Administración Pública Federal.

CompraNet permite a las dependencias y entidades de los tres niveles de gobierno publicar la información de sus procesos de contratación y la realización de licitaciones electrónicas, mediante un sistema llamado módulo Convocante.

A los proveedores y contratistas, CompraNet otorga el servicio de consulta de los requerimientos de compra del sector público, asimismo para enviar sus ofertas para participar en los procesos de licitación electrónica, mediante la utilización del sistema módulo Licitante, el cual es proporcionado por la misma Secretaría.

Adicionalmente, el sistema tiene disponibilidad de información de acceso público, para que cualquier ciudadano pueda conocer las contrataciones que se realizan, que posibilita conocer con transparencia qué compra el gobierno, a quién y a qué precios.

## **3.2 Servicios disponibles**

La página de CompraNet,<http://www.compranet.gob.mx/> [13], permite consultar la información de las diversas etapas del proceso de contratación, seleccionando los módulos correspondientes (véase figura 3.1), los cuales son siete y se describen a continuación.

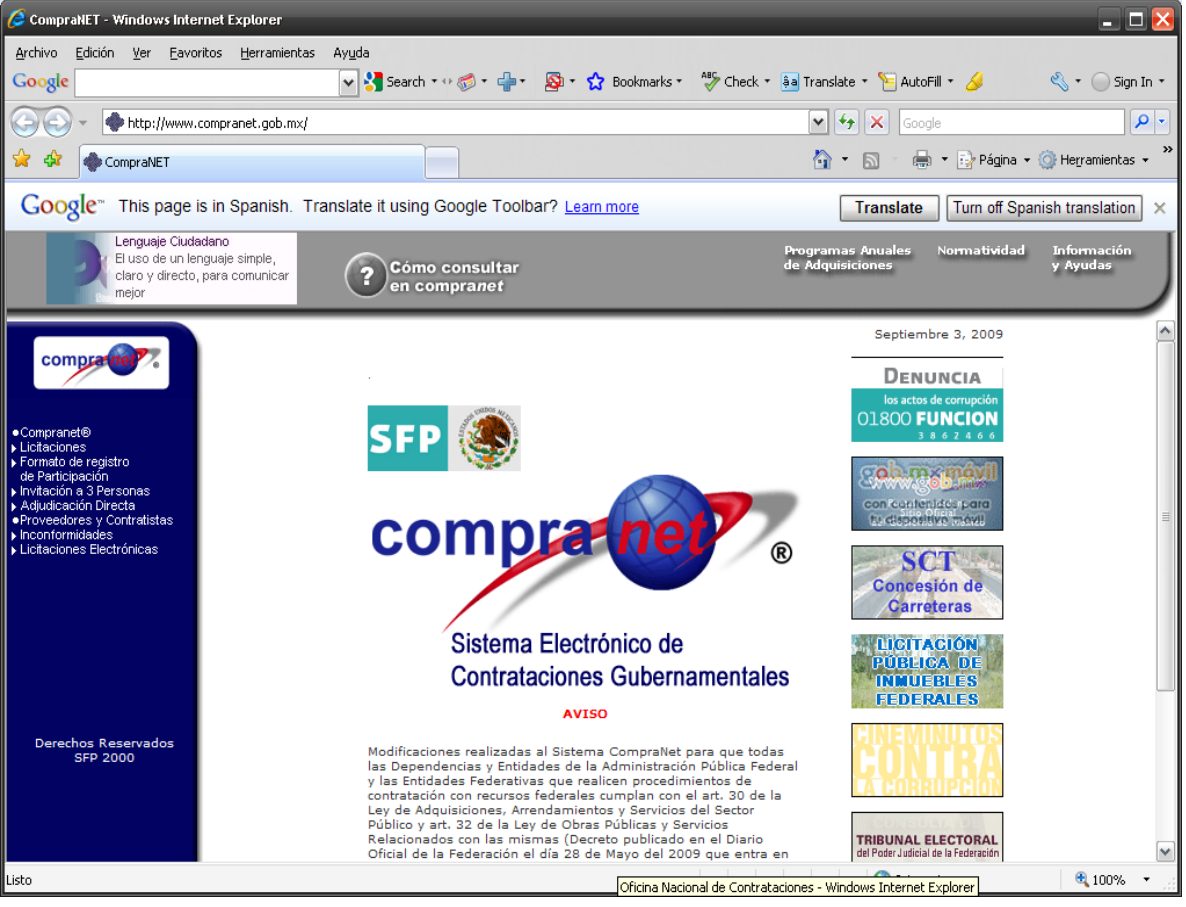

Figura 3.1 Página principal de CompraNet

#### **3.2.1 Módulo de Licitaciones**

El módulo de Licitaciones está integrado por los submódulos: Vigentes, Seguimiento, Fallos, Notas Aclaratorias y Contratos. En cada uno de éstos, existe la posibilidad de realizar consultas por tipo de licitación: Adquisiciones y de Obras Públicas. A su vez, dentro de estos tipos de licitaciones se encuentran las opciones Federal, Estatal y Todas, respectivamente.

#### *Vigentes*

En este submódulo se encuentran las licitaciones de las dependencias y entidades de la Administración Pública Federal y las que realizan los gobiernos estatales y municipales, cuya fecha límite de registro este vigente.

Existen diversos mecanismos de búsqueda para consultar las licitaciones: por tipo de bienes y servicios (o, en su caso, por tipo de obra pública), por nombre de la dependencia o entidad, por ubicación geográfica, por periodo de publicación de la licitación, por tipo de contratación, por carácter de la licitación y por número de licitación. Para facilitar la consulta, es posible seleccionar más de un criterio de búsqueda. Véase Figura 3.2.

## CAPÍTULO 3. IMPLEMENTACIÓN

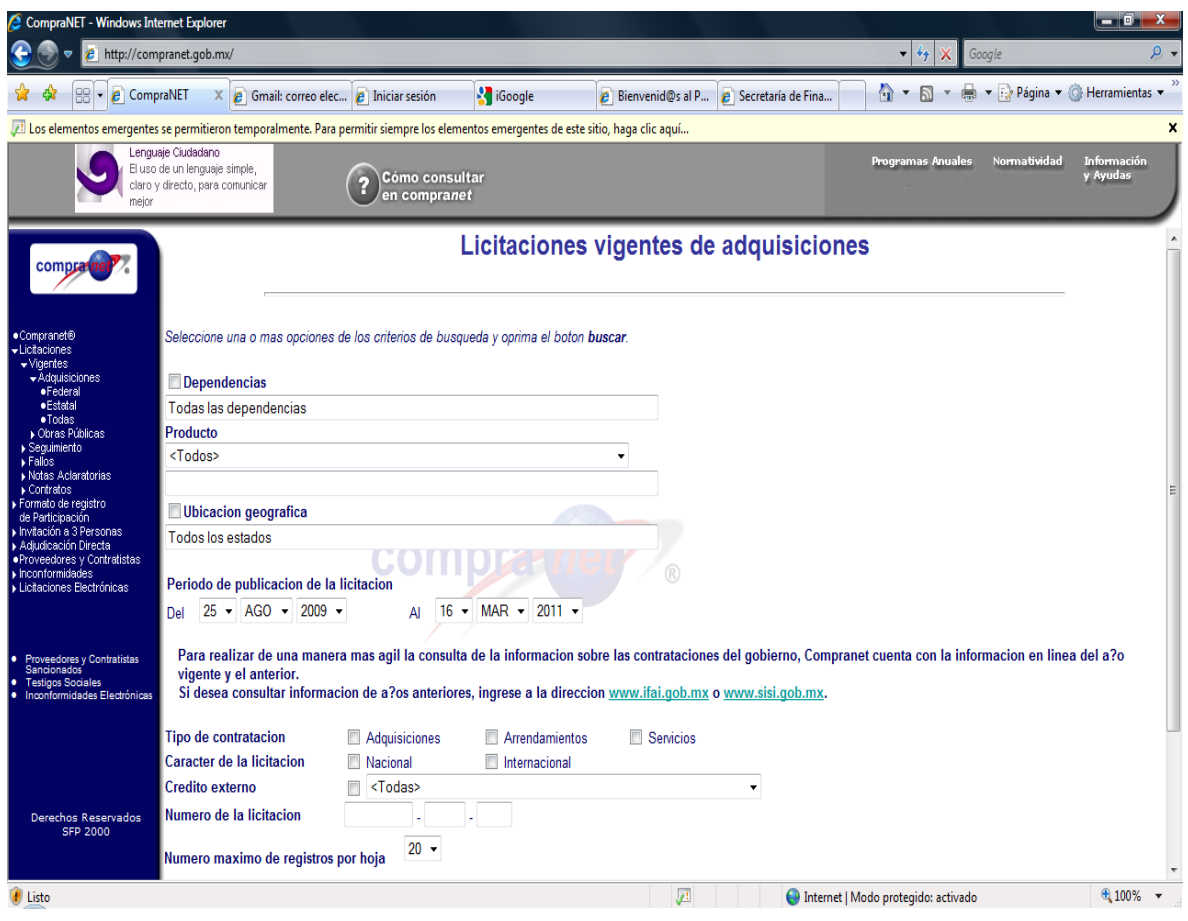

Figura 3.2 Mecanismos de búsqueda del Submódulo Vigentes

Después de definir el mecanismo de búsqueda, el sistema presenta una pantalla que contiene la información de la licitación como: fechas de los distintos actos, lugar para obtener las bases, datos de entrega, domicilio de la unidad compradora, descripción y cantidad de bienes, arrendamientos o servicios licitados por partida y clave (en su caso, de la obra o servicios de obra pública). Véase Figura 3.3

## CAPÍTULO 3. IMPLEMENTACIÓN

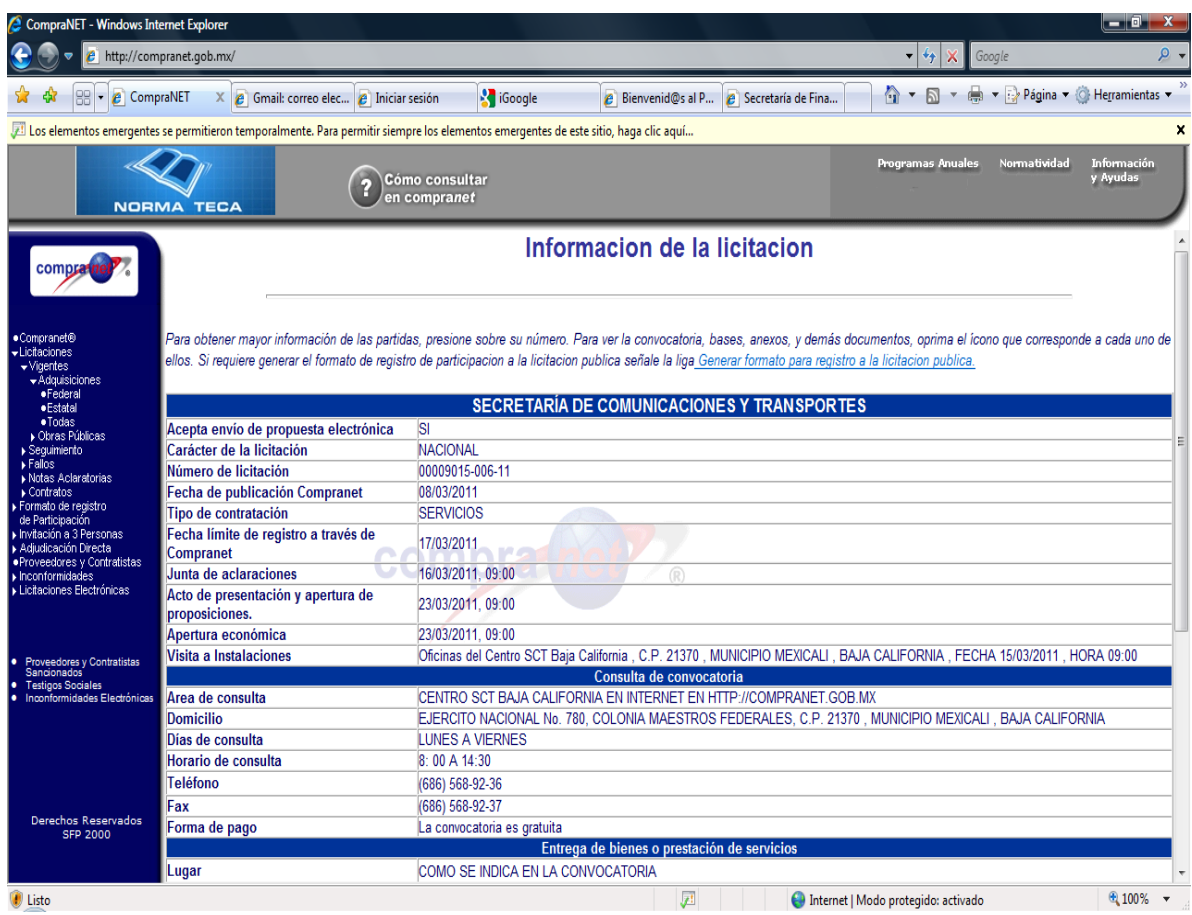

Figura 3.3 Información de la licitación del Submódulo Vigentes

Al final de la pantalla aparecen los iconos para obtener los documentos disponibles sobre la licitación:

- Resumen de Convocatoria difundido en el Diario Oficial de la Federación.
- Bases de la licitación
- Nota aclaratoria
- Acta de la Junta de Aclaraciones

Además está disponible una liga para "Generar registro de participación a la licitación pública" (anteriormente existía una liga para pagar las bases de licitación en bancos, mediante la generación de un formato, pero debido a

adecuaciones normativas, hoy las bases de licitación ya no tienen costos cuando son con recursos federales). Véase Figura 3.4

| CompraNET - Windows Internet Explorer                         |                                                                                                    |                                          |                                                                                                    |                                                                    |                                          | - 9                            |  |  |  |
|---------------------------------------------------------------|----------------------------------------------------------------------------------------------------|------------------------------------------|----------------------------------------------------------------------------------------------------|--------------------------------------------------------------------|------------------------------------------|--------------------------------|--|--|--|
|                                                               | $e$ http://compranet.gob.mx/                                                                                                    |                                          |                                                                                                    |                                                                    | $\mathbf{v}$ $\mathbf{t}$<br>×<br>Google | , م                            |  |  |  |
| $e$ CompraNET<br>$\blacksquare$                               | $X \neq$ Gmail: correo elec $\neq$ Iniciar sesión                                                                                       | <b>K</b> iGoogle                         | <b><i>A</i></b> Bienvenid@s al P                                                                                            | e Secretaría de Fina                                               | T V M V Página v C Herramientas          |                                |  |  |  |
|                                                               | Los elementos emergentes se permitieron temporalmente. Para permitir siempre los elementos emergentes de este sitio, haga clic aquí     |                                          |                                                                                                    |                                                                    |                                          | ×                              |  |  |  |
| u<br>de servicio!                                             | Carta Compromiso al<br>Ciudadano, ¡El nuevo concepto                                                                                    | Cómo consultar<br>en compranet           |                                                                                                    |                                                                    | Normatividad<br>Programas Anuales        | <b>Información</b><br>y Ayudas |  |  |  |
|                                                               | Apertura económica                                                                                                    | 23/03/2011, 09:00                        |                                                                                                    |                                                                    |                                          |                                |  |  |  |
| compra                                                        | Visita a Instalaciones                                                                                                    |                                          | Oficinas del Centro SCT Baja California , C.P. 21370 , MUNICIPIO MEXICALI , BAJA CALIFORNIA , FECHA 15/03/2011 , HORA 09:00 |                                                                    |                                          |                                |  |  |  |
|                                                               |                                                                                                    |                                          | Consulta de convocatoria                                                                                                    |                                                                    |                                          |                                |  |  |  |
|                                                               | Area de consulta                                                                                                    |                                          | CENTRO SCT BAJA CALIFORNIA EN INTERNET EN HTTP://COMPRANET.GOB.MX                                                           |                                                                    |                                          |                                |  |  |  |
| ·Compranet <sup>®</sup>                                       | Domicilio<br>Días de consulta                                                                                                    | <b>LUNES A VIERNES</b>                   | EJERCITO NACIONAL No. 780, COLONIA MAESTROS FEDERALES, C.P. 21370 , MUNICIPIO MEXICALI , BAJA CALIFORNIA                    |                                                                    |                                          |                                |  |  |  |
| Licitaciones<br>v/igentes                                     | Horario de consulta                                                                                                    | 8:00 A 14:30                             |                                                                                                    |                                                                    |                                          |                                |  |  |  |
| Adquisiciones<br>·Federal                                     | Teléfono                                                                                                    | (686) 568-92-36                          |                                                                                                    |                                                                    |                                          |                                |  |  |  |
| ·Estatal                                                      | Fax                                                                                                    | (686) 568-92-37                          |                                                                                                    |                                                                    |                                          |                                |  |  |  |
| · Todas<br>Obras Públicas                                     | Forma de pago                                                                                                    | La convocatoria es gratuita              |                                                                                                    |                                                                    |                                          |                                |  |  |  |
| ▶ Sequimiento<br>Fallos                                       |                                                                                                    |                                          | Entrega de bienes o prestación de servicios                                                                                 |                                                                    |                                          |                                |  |  |  |
| Notas Aclaratorias                                            | Lugar                                                                                                    | <b>COMO SE INDICA EN LA CONVOCATORIA</b> |                                                                                                    |                                                                    |                                          |                                |  |  |  |
| ▶ Contratos<br>Formato de registro                            | <b>Dias</b>                                                                                                    | LUNES A VIERNES                          |                                                                                                    |                                                                    |                                          |                                |  |  |  |
| de Participación<br>I Invitación a 3 Personas                 | Horario                                                                                                    | 8:00 A 14:30                             |                                                                                                    |                                                                    |                                          |                                |  |  |  |
| Adjudicación Directa                                          | Plazo                                                                                                    | COMO SE INDICA EN LA CONVOCATORIA        |                                                                                                    |                                                                    |                                          |                                |  |  |  |
| · Proveedores y Contratistas<br>Inconformidades               |                                                                                                    |                                          | <b>Unidad compradora</b>                                                                                                    |                                                                    |                                          |                                |  |  |  |
| Licitaciones Electrónicas                                     | <b>Nombre</b><br><b>Domicilio</b>                                                                                                    | <b>CENTRO SCT BAJA CALIFORNIA</b>        |                                                                                                    |                                                                    |                                          |                                |  |  |  |
|                                                               |                                                                                                    |                                          | IEJERCITO NACIONAL No. 780. COLONIA PROFESORES FEDERALES. C.P. 21370 . MUNICIPIO MEXICALI . BAJA CALIFORNIA                 |                                                                    |                                          |                                |  |  |  |
|                                                               | No. de partida                                                                                                    | <b>Clave CABMS</b>                       | <b>Descripción</b>                                                                                                    | Cantidad                                                           | Unidad de medida                         |                                |  |  |  |
| <b>Proveedores y Contratistas</b><br>Sancionados <sup>®</sup> |                                                                                                    | C810800012                               | <b>FUMIGACIÓN</b>                                                                                                    | 9                                                                  | <b>MES</b>                               |                                |  |  |  |
| <b>Testigos Sociales</b><br>Inconformidades Electrónicas      |                                                                                                    |                                          |                                                                                                    |                                                                    |                                          |                                |  |  |  |
|                                                               | Resumen de Convocatoria difundido en el Diario Oficial de la Federacion                                                                 |                                          |                                                                                                    | Convocatoria(contiene las bases de participacion en la licitacion) |                                          | Junta aclaraciones Visita      |  |  |  |
|                                                               |                                                                                                    |                                          |                                                                                                    |                                                                    |                                          |                                |  |  |  |
|                                                               |                                                                                                    |                                          |                                                                                                    |                                                                    | $\mathbf{u}$                             | T.                             |  |  |  |
|                                                               |                                                                                                    |                                          |                                                                                                    |                                                                    |                                          |                                |  |  |  |
| Derechos Reservados                                           |                                                                                                    |                                          | Generar registro de participacion a la licitacion publica.                                                                  |                                                                    |                                          |                                |  |  |  |
| <b>SFP 2000</b>                                               |                                                                                                    |                                          |                                                                                                    |                                                                    |                                          |                                |  |  |  |
|                                                               |                                                                                                    |                                          | Regresar                                                                                                    |                                                                    |                                          |                                |  |  |  |
|                                                               |                                                                                                    |                                          |                                                                                                    |                                                                    |                                          |                                |  |  |  |
|                                                               | $$100\%$ $\star$<br>Informe de Actividades CompraNet [Modo de compatibilidad] - Microsoft Word uso   nternet   Modo protegido: activado |                                          |                                                                                                    |                                                                    |                                          |                                |  |  |  |

Figura 3.4 Información de la licitación del Submódulo Vigentes

Este submódulo es uno de los más importantes de CompraNet, debido a que los proveedores o contratistas pueden acceder a las licitaciones y verificar de acuerdo a su ámbito de competencia, cuál o cuáles son de su interés.

Cabe señalar que la información de las licitaciones disponibles en este submódulo es remitida por las dependencias y entidades a la Secretaría, la cual es analizada, verificada e incorporada por personal del área operativa de la Secretaría; mi actividad profesional consistió en:

- Tener el 100% de las licitaciones publicadas por el Diario Oficial de la Federación en CompraNet, a más tardar a las 7:15 a.m. de cada martes y jueves.
- Para poder cumplir con esta meta, mi responsabilidad consistía en coordinar y supervisar al personal a mi cargo, el cual estaba dividido en turno matutino (lunes a viernes de 9:00 a 18:00 horas) y turno nocturno (lunes y miércoles de 23:00 a 07:00).
- Supervisar la recepción del archivo compactado con las convocatorias, fallos y notas aclaratorias a publicarse generalmente cada martes y jueves por parte del Diario Oficial de la Federación.
- Coordinar acciones de análisis de información que contenía las convocatorias de licitaciones publicadas en el Diario Oficial de la Federación.
- Supervisar el cotejo de la información depositada en los equipos servidores de la Secretaría versus la información transmitida por el Diario Oficial de la Federación.
- Supervisar la publicación de información de licitaciones y notas aclaratorias en la página de CompraNet.
- Coordinar la captura de convocatorias de licitaciones de aquellas dependencias y entidades que no cumplieron con el envío de información en tiempo y forma y que sus licitaciones fueron publicadas en el Diario Oficial de la Federación.
- Garantizar la integridad y calidad de la información publicada en la página de CompraNet.
- Verificar que la información de licitaciones publicada en el Diario Oficial de la Federación sea igual que la información publicada en CompraNet.
- Coordinar la notificación vía telefónica a las dependencias y entidades que no enviaron su información en tiempo y/o forma.
- Coordinar la emisión de reportes de aquellas dependencias y entidades sin depósito de información de fallos y datos relevantes de contratos.
- Supervisar la asesoría a dependencias y entidades respecto al depósito de información de sus procesos de contratación.
- Supervisar la asesoría a dependencias y entidades respecto a la sustitución de archivos de sus procesos de contratación.
- Supervisar el seguimiento a los incumplimientos en el envío de información de licitaciones públicas.
- Supervisar y coordinar la reparación de la base de datos de las dependencias y entidades.
- Supervisar la realización de solicitudes en cuanto a incorporación, sustitución y retransmisión de información.
- Coordinar la definición de criterios y procedimientos de carácter técnico para la operación de CompraNet.
- Establecer cartas compromiso con el Diario Oficial de la Federación, para el envió en medio magnético de los convocatorias, fallos y notas aclaratorias a publicar.

#### *Seguimiento*

El submódulo de Seguimiento de licitaciones permite consultar la información que se va generando durante el proceso licitatorio a partir de que concluyó el período de adquisición de bases o al día siguiente de la fecha límite de registro y hasta la firma de los contratos.

Los mecanismos de consulta son iguales a los del módulo de licitaciones vigentes.

Los resultados de la búsqueda corresponden a una tabla donde se muestran los iconos de acceso a la información y documentos disponibles conforme a lo siguiente:

- Número de licitación, en el cual se puede revisar el detalle de la licitación.
- Estatus, permite ver el estatus de la licitación (electrónica, modificada o cancelada).
- Resumen de la convocatoria difundido en el DOF.
- Bases de la licitación, que permite obtener los documentos de bases y, en su caso, de sus anexos.
- Notas aclaratorias, que proporciona acceso a los documentos referentes a notas aclaratorias de convocatorias y bases, así como de avisos modificatorios de fallos.
- Actas de juntas de aclaraciones, que permite obtener los documentos que contienen las actas y, en su caso, sus anexos.
- Actas de visita a instalaciones o al sitio de los trabajos, que facilita consultar los documentos que contienen las actas y, cuando así procede, sus anexos.
- Fallos, en los cuales se pueden consultar los resultados de las licitaciones, especificando los proveedores o contratistas a los cuales fueron adjudicadas cada una de las partidas (o conceptos de obra) y sus montos.
- Contratos, que permite acceder a los datos relevantes de los contratos adjudicados.

Esta funcionalidad permite dar total transparencia a todos los procesos licitatorios del gobierno. Ver Figura 3.5

## CAPÍTULO 3. IMPLEMENTACIÓN

| C CompraNET - Windows Internet Explorer                                                                                                    |                                                                |                                  |                                                                                                    |                  |                                                                       |                                     |                                                               |                      | — C 1                                  |
|----------------------------------------------------------------------------------------------------|----------------------------------------------------------------|----------------------------------|----------------------------------------------------------------------------------------------------|------------------|-----------------------------------------------------------------------|-------------------------------------|---------------------------------------------------------------|----------------------|----------------------------------------|
| http://compranet.gob.mx/                                                                                                    |                                                                |                                  |                                                                                                    |                  |                                                                       |                                     | $\mathbf{v}$ $\mathbf{t}$ $\mathbf{y}$ $\mathbf{x}$<br>Google |                      | $\rho$ .                               |
| T T T + D + Página + C Herramientas +<br>$\left  \frac{\partial \mathbf{G}}{\partial \mathbf{r}^2} \right $ CompraNET<br><b>K</b> iGoogle<br>$X \nvert_{\mathcal{C}}$ Gmail: correo elec $\vert_{\mathcal{C}}$ Iniciar sesión<br>$e$ Bienvenid@s al P<br>e Secretaría de Fina<br>J. Los elementos emergentes se permitieron temporalmente. Para permitir siempre los elementos emergentes de este sitio, haga clic aquí<br>$\boldsymbol{\mathsf{x}}$ |                                                                |                                  |                                                                                                    |                  |                                                                       |                                     |                                                               |                      |                                        |
|                                                                                                    | com a mator contro programs<br>Servicio Profesional de Carrera |                                  | Cómo consultar<br>en compranet                                                                                                    |                  |                                                                       |                                     | Programas Anuales                                             | Normatividad         | <b>Información</b><br>y Ayudas         |
| compra                                                                                                    |                                                                |                                  | Seguimiento de licitaciones de adquisiciones                                                                                                    |                  |                                                                       |                                     |                                                               |                      |                                        |
| · Compranet®<br>Licitaciones<br>$\triangleright$ Vigentes<br>Sequimiento<br>Adquisiciones<br>·Federal<br>·Estatal                                                                                                    | corresponda.                                                   |                                  | Para ver la información de una licitación, presione su número. Si requiere consultar los documentos o datos disponibles sobre las etapas efectuadas del proceso, oprima el icono que |                  | 21 al 40 de 6805 registro(s) encontrado(s) en la búsqueda:            |                                     |                                                               |                      |                                        |
| $\bullet$ Todas<br>▶ Obras Públicas<br>Fallos                                                                                                    | No. de<br>licitación                                           | <b>Estatus</b>                   | Resumen de Convocatoria difundido en el<br>Diario Oficial de la Federacion                                                                                                    |                  | Convocatoria(contiene las bases de<br>participacion en la licitacion) | <b>Nota</b><br>aclaratoria          | Junta de<br>aclaraciones                                      | Acta de<br>visita    | <b>Fallos</b> Contratos                |
| Notas Aclaratorias<br>▶ Contratos<br>Formato de registro<br>de Participación<br>Invitación a 3 Personas<br>Adjudicación Directa                                                                                                    | 00008001-<br>005-10                                            | <b>Electrónica</b><br>Modificada |                                                                                                    |                  |                                                                       |                                     | ۵ŀ<br>$\overline{2}$<br>넣<br>$\mathbf{a}$ $\mathbf{a}$        | V                    | $\left\langle \varkappa \right\rangle$ |
| · Proveedores y Contratistas<br>Inconformidades<br>Licitaciones Electrónicas                                                                                                    | 00008003-<br>$001 - 10$                                        | <b>Electrónica</b>               |                                                                                                    | $\circledR$<br>5 |                                                                       |                                     | $\mathbf{u}$                                                  | $\blacktriangledown$ | $\blacktriangledown$                   |
| Proveedores y Contratistas<br><b>Sancionados</b><br><b>Testigos Sociales</b><br>I۰                                                                                                    | 00008003-<br>002-10                                            | <b>Electrónica</b>               |                                                                                                    |                  |                                                                       |                                     | Ы                                                             | V                    | $\mathbf{v}$                           |
| Inconformidades Electrónicas                                                                                                    | 00008003-<br>003-10                                            | <b>Electrónica</b>               | F                                                                                                    | 5                |                                                                       |                                     | $\mathbf{a}$                                                  | V                    | $\blacktriangledown$                   |
|                                                                                                    | 00008003-<br>$004 - 10$                                        | Electrónica                      |                                                                                                    |                  |                                                                       |                                     | $\mathbf{u}$                                                  | ¥.                   | ×,                                     |
| Derechos Reservados<br><b>SFP 2000</b>                                                                                                    | 00008005-<br>$001 - 10$                                        | Electrónica                      |                                                                                                    |                  |                                                                       |                                     | $\mathbf{a}$                                                  | V                    | $\blacktriangledown$                   |
| Listo pero con errores en la página.                                                                                                    |                                                                |                                  |                                                                                                    | 屛                |                                                                       | Internet   Modo protegido: activado |                                                               |                      | $4100\%$ $\star$                       |

Figura 3.5 Información del Submódulo de Seguimiento

#### *Fallos*

El submódulo de fallos permite consultar los resultados de las licitaciones. Al igual que las licitaciones, los fallos se encuentran clasificados en adquisiciones y obra pública.

Como resultado de la búsqueda aparecen los fallos que reúnen las características solicitadas en una tabla que contiene el número de la licitación, la fecha de emisión del fallo, la cantidad de partidas adjudicadas, en proceso, desiertas o canceladas (o el concepto de obra) y el importe. Ver Figura 3.6

En función del dato seleccionado se obtiene la siguiente información.

- Número de licitación, detalle de la misma.
- Partidas adjudicadas, información de las adjudicaciones considerando el proveedor, la cantidad, la unidad de medida, el precio unitario y el importe total.

| CompraNET - Windows Internet Explorer                                                                                                    | http://compranet.gob.mx/ |                                       |                                                                                                    |                                                                                    |                |                                               |                 |                      |                | ↮<br>X                                        | Google       | ا و د<br>$\mathbf{x}$<br>$\rho$ . |
|----------------------------------------------------------------------------------------------------|--------------------------|---------------------------------------|----------------------------------------------------------------------------------------------------|------------------------------------------------------------------------------------|----------------|-----------------------------------------------|-----------------|----------------------|----------------|-----------------------------------------------|--------------|-----------------------------------|
| $\left \frac{\partial \mathbf{r}}{\partial \mathbf{r}}\right $ + $\left \frac{\partial \mathbf{r}}{\partial \mathbf{r}}\right $ CompraNET | X                        | e Gmail: correo elec e Iniciar sesión |                                                                                                    | <b>R</b> iGoogle                                                                   |                | <b><i>e</i></b> Bienvenid@s al P              |                 | e Secretaría de Fina |                | ↑ > 5 + + + Página + + + Herramientas +       |              |                                   |
| Los elementos emergentes se permitieron temporalmente. Para permitir siempre los elementos emergentes de este sitio, haga clic aquí       |                          |                                       |                                                                                                    |                                                                                    |                |                                               |                 |                      |                |                                               |              | ×                                 |
| <b>SFP</b>                                                                                                    | <b>NORMA TECA</b>        |                                       | Cómo consultar<br>en compranet                                                                                                    |                                                                                    |                |                                               |                 |                      |                | Programas Anuales                             | Normatividad | <b>Información</b><br>y Ayudas    |
| compra                                                                                                    |                          |                                       |                                                                                                    |                                                                                    |                | <b>Fallos de adquisiciones</b>                |                 |                      |                |                                               |              | $\blacktriangle$                  |
| ·Compranet <sup>®</sup><br>-Licitaciones<br>$\triangleright$ Vigentes<br>Seguimiento<br>Fallos<br>Adquisiciones                           |                          |                                       | Para ver el fallo de una licitacion oprima sobre el numero que aparece en las partidas adjudicadas, en proceso o desiertas. Si requiere ir a la licitacion presione su numero. | 1 - 20 de 6262 registro(s) encontrado(s) en la busqueda, en la siguiente pantalla: |                |                                               |                 |                      |                |                                               |              |                                   |
| ·Federal<br>· Estatal<br>· Todas<br>Obras Públicas                                                                                        |                          |                                       | No. de licitacionFecha de emision                                                                                                    |                                                                                    |                | TotalAdjudicadasEn procesoDesiertasCanceladas | <b>Partidas</b> |                      |                | Importe total<br>del fallo de<br>las partidas |              |                                   |
| Notas Aclaratorias<br>▶ Contratos                                                                                                    |                          |                                       |                                                                                                    |                                                                                    |                |                                               |                 |                      |                | sin IVA.                                      |              |                                   |
| ▶ Formato de registro                                                                                                    |                          |                                       | 00004001-001-10<br>00004001-018-09                                                                                                    | 27/05/2010<br>20/01/2010                                                           | 3<br>1         | 3                                             | 0<br>0          | 0<br>$\mathbf{0}$    | 0<br>$\bf{0}$  | \$2,157,752.5800<br>\$44,990.0000             |              |                                   |
| de Participación<br>Invitación a 3 Personas                                                                                               |                          |                                       | 00004001-018-09                                                                                                    | 29/03/2010                                                                         | $\overline{4}$ | $\overline{4}$                                | 0               | $\mathbf{0}$         | 0              | \$746.906.2500                                |              |                                   |
| Adjudicación Directa<br>· Proveedores y Contratistas                                                                                      |                          |                                       | 00004001-019-09                                                                                                    | 26/01/2010                                                                         | $\overline{2}$ | $\overline{2}$                                | 0               | 0                    | 0              | \$10.724.634.2900                             |              |                                   |
| Inconformidades                                                                                                    |                          |                                       | 00004010-001-10                                                                                                    | 26/03/2010                                                                         | 75             | 75                                            | 0               | 0                    | 0              | \$1,973,070,1800                              |              |                                   |
| Licitaciones Electrónicas                                                                                                    |                          |                                       | 00005003-001-10                                                                                                    | 07/06/2010                                                                         | $\overline{2}$ | $\overline{2}$                                | 0               | $\mathbf{0}$         | $\bf{0}$       | \$25.981.308.0000                             |              |                                   |
|                                                                                                    |                          |                                       | 00005003-002-10                                                                                                    | 07/06/2010                                                                         | 1              | A.                                            | 0               | $\mathbf{0}$         | 0              | \$5,172,413.7900                              |              |                                   |
|                                                                                                    |                          |                                       | 00006001-001-10                                                                                                    | 12/04/2010                                                                         | 1              | 1                                             | 0               | 0                    | 0              | \$1,332,000.0000                              |              |                                   |
| <b>Proveedores y Contratistas</b><br>Sancionados                                                                                          |                          |                                       | 00006004-001-10                                                                                                    | 25/02/2010                                                                         | 1              | $\mathbf{0}$                                  | 0               | 1                    | 0              |                                               |              |                                   |
| <b>Testigos Sociales</b>                                                                                                    |                          |                                       | 00006004-002-10                                                                                                    | 15/04/2010                                                                         | 1              |                                               | 0               | $\mathbf{0}$         | 0              | \$3,261.4400                                  |              |                                   |
| Inconformidades Electrónicas                                                                                                    |                          |                                       | 00006004-003-10                                                                                                    | 25/06/2010                                                                         | $\overline{2}$ |                                               | 0               | 1                    | 0              | \$230,740.0000                                |              |                                   |
|                                                                                                    |                          |                                       | 00006004-007-09                                                                                                    | 06/01/2010                                                                         | 1              |                                               | $\mathbf{0}$    | $\mathbf{0}$         | $\bf{0}$       | \$15,404,377.5000                             |              |                                   |
|                                                                                                    |                          |                                       | 00007001-001-10                                                                                                    | 30/03/2010                                                                         | 4              | 4                                             | 0               | $\mathbf{0}$         | $\bf{0}$       | \$57.814.923.6000                             |              |                                   |
|                                                                                                    |                          |                                       | 00007001-002-10                                                                                                    | 26/05/2010                                                                         | $\overline{2}$ | $\overline{2}$                                | 0               | 0                    | 0              | \$4.732.320.8500                              |              |                                   |
|                                                                                                    |                          |                                       | 00007001-003-10                                                                                                    | 31/05/2010                                                                         | 5              | 4                                             | 0               | 1                    | 0              | \$1.918.230.1400                              |              |                                   |
| Derechos Reservados                                                                                                    |                          |                                       | 00007001-004-10                                                                                                    | 08/06/2010                                                                         | 4              | 4                                             | 0               | $\mathbf{0}$         | $\bf{0}$       | \$1,401,904,8000                              |              |                                   |
| <b>SFP 2000</b>                                                                                                    |                          |                                       | 00008001-001-10                                                                                                    | 09/02/2010                                                                         | 8              | 6                                             | 0               | $\mathbf{0}$         | $\overline{2}$ | \$49,794,610.7300                             |              |                                   |
|                                                                                                    |                          |                                       | 00008001-002-10                                                                                                    | 24/02/2010                                                                         | $\overline{7}$ | $6\overline{6}$                               | 0               | $\bf{0}$             | 1              | \$34,831,457.4200                             |              |                                   |
|                                                                                                    |                          |                                       | 00008001-003-10                                                                                                    | 10/03/2010                                                                         | 9              | 8                                             | n               |                      | 0              | \$3 689 375 8600                              |              | ٠                                 |
|                                                                                                    |                          |                                       |                                                                                                    |                                                                                    |                |                                               | ø               |                      |                | Internet   Modo protegido: activado           |              | $$100\%$ $\star$                  |

Figura 3.6 Información del Submódulo de Fallos

Si en una partida o concepto adjudicado se elige el proveedor o contratista, se obtiene información de las personas físicas o morales a las cuales fueron adjudicadas las partidas (o concepto de obra), incluyendo su domicilio, teléfono y los importes de todas las adjudicaciones que ha tenido y el monto total acumulado. Ver Figura 3.7

## CAPÍTULO 3. IMPLEMENTACIÓN

| CompraNET - Windows Internet Explorer                                                                                               |                                                           |                                                                        |                                     | an Bh                                                               |
|----------------------------------------------------------------------------------------------------|-----------------------------------------------------------|------------------------------------------------------------------------|-------------------------------------|---------------------------------------------------------------------|
| http://compranet.gob.mx/                                                                                                    |                                                           |                                                                        |                                     | $\rho$ .<br>$\frac{1}{2}$<br>×<br>Google                            |
| 88<br>- <i>e</i> CompraNET<br>x                                                                                                    | <b>K</b> iGoogle<br>e Gmail: correo elec e Iniciar sesión | <b><i>A</i></b> Bienvenid@s al P                                       | e Secretaría de Fina                |                                                                     |
| Los elementos emergentes se permitieron temporalmente. Para permitir siempre los elementos emergentes de este sitio, haga clic aquí |                                                           |                                                                        |                                     | $\boldsymbol{\mathsf{x}}$                                           |
| Trabajaen.gob.mxno<br>Un buen trabajo en ia simple,<br>gobierno<br>ira comunicar                                                    | Cómo consultar<br>en compranet                            |                                                                        |                                     | Normatividad<br><b>Información</b><br>Programas Anuales<br>y Ayudas |
| comprat                                                                                                    |                                                           | <b>FUEGO FIN, SA DE CV</b>                                             |                                     |                                                                     |
|                                                                                                    | R.F.C.                                                    | FUE-020909-9S9<br>CESAR A. RUIZ 4, , FRACCIONAMIENTO MAGISTERIAL VISTA |                                     |                                                                     |
|                                                                                                    | <b>Domicilio</b>                                          | BELLA, TLALNEPANTLA DE BAZ, MÉXICO 54050                               |                                     |                                                                     |
| ·Compranet <sup>®</sup>                                                                                                    | Teléfono                                                  | 53 61 37 87                                                            |                                     |                                                                     |
| -Licitaciones<br>▶ Vigentes                                                                                                    | Fax                                                       | 53 61 41 91                                                            |                                     |                                                                     |
| ▶ Sequimiento<br>Fallos                                                                                                    | Correo electrónico                                        | <b>FUEGOFIN@PRODIGY.NET.MX</b>                                         |                                     |                                                                     |
| «Adquisiciones<br>·Federal                                                                                                    | Giro u objeto social<br>de la empresa                     | MANTEMINIMIENTO PREVENTIVO Y RECARGA EXTINTORES.                       |                                     |                                                                     |
| · Estatal<br>·Todas                                                                                                    |                                                           |                                                                        |                                     |                                                                     |
| Obras Públicas<br>Notas Aclaratorias                                                                                                |                                                           | <b>LICITACIONES</b>                                                    |                                     |                                                                     |
| Contratos<br>Formato de registro                                                                                                    | No. de licitación                                         | Cantidad de partidas                                                   | <b>Importe sin IVA</b>              | Ξ                                                                   |
| de Participación<br>Invitación a 3 Personas                                                                                         | 00004001-001-10                                           |                                                                        | \$646.551.72                        |                                                                     |
| Adjudicación Directa                                                                                                    | 00641214-035-10                                           | $\overline{2}$                                                         | \$851,193.06                        |                                                                     |
| ·Proveedores y Contratistas<br>Inconformidades                                                                                      | 00641214-048-09                                           | $\overline{2}$                                                         | \$652.190.96                        |                                                                     |
| Licitaciones Electrónicas                                                                                                    | 00641216-008-10                                           |                                                                        | \$448,280.00                        |                                                                     |
|                                                                                                    | 00641216-022-09                                           |                                                                        | \$382.609.00                        |                                                                     |
|                                                                                                    | 00641216-023-09                                           | $\overline{4}$                                                         | \$221,930.00                        |                                                                     |
| Proveedores y Contratistas<br>Sancionados<br><b>Testigos Sociales</b><br>٠                                                          |                                                           | <b>INVITACIONES</b>                                                    |                                     |                                                                     |
| l o<br>Inconformidades Electrónicas                                                                                                 | No. de invitación                                         | Cantidad de partidas                                                   | <b>Importe sin IVA</b>              |                                                                     |
|                                                                                                    | 00004001-0066-10                                          |                                                                        | \$646.551.72                        |                                                                     |
|                                                                                                    | 02100002-0100-10                                          | $\gamma$                                                               | \$746,340.00                        |                                                                     |
|                                                                                                    | 06750004-0201-09                                          |                                                                        | \$430.010.51                        |                                                                     |
|                                                                                                    | 06750004-0235-09                                          |                                                                        | \$708.642.05                        |                                                                     |
| Derechos Reservados<br><b>SFP 2000</b>                                                                                              | 06750004-0303-09                                          |                                                                        | \$430,010.51                        |                                                                     |
|                                                                                                    | No. de adjudicación                                       | <b>ADJUDICACIONES</b><br>Cantidad de partidas                          | <b>Importe sin IVA</b>              |                                                                     |
|                                                                                                    | 00006001-0033-10                                          |                                                                        | <b>980 033 00</b>                   |                                                                     |
| <b>D</b> Listo                                                                                                    |                                                           | 屏                                                                      | Internet   Modo protegido: activado | $$100\%$ $\star$                                                    |

Figura 3.7 Información del Submódulo de Fallos

Cabe destacar que es responsabilidad de las unidades compradoras la incorporación de los resultados de las licitaciones mediante la publicación de los fallos y datos relevantes de contrato.

Si por alguna razón hay algún error en los datos capturados por parte de las unidades compradoras, e incorporados a CompraNet (a diferencia de las licitaciones las cuales son analizadas, revisadas e incorporadas por el personal operativo; los fallos son directamente transmitidos por las unidades compradores y visualizados en CompraNet, esto es, no hay intervención del personal de la Secretaría), estos se mostrarán en la página tal cual fueron capturados; por ello mi actividad profesional en este submódulo fue la de permitir la retransmisión de información solicitada por las unidades

compradoras mediante oficio, para realizar las modificaciones pertinentes. La información contenida en este submódulo es de suma importancia, debido a que cualquier ciudadano puede consultar los resultados de las licitaciones, visualizando a que proveedores o contratistas les fueron adjudicadas cada una de las partidas (o conceptos de obra) y sobre todo, sus montos. Prueba de ello, en junio de 2001 los medios de comunicación objetaron la compra de toallas por parte de la Presidencia de la República por un costo unitario de 4 mil 25 pesos cuando en realidad el costo fue de 389 pesos. Véase nota del periódico el Universal en la siguiente liga:

[http://www2.eluniversal.com.mx/pls/impreso/noticia.html?id\\_nota=57103&tabla=nacion](http://www2.eluniversal.com.mx/pls/impreso/noticia.html?id_nota=57103&tabla=nacion)

Otra actividad profesional efectuada en este submódulo, fue el realizar trimestralmente consultas a la base de datos de CompraNet para obtener aquellas unidades compradoras que estaban incumpliendo en el depósito de la información de fallos y datos relevantes de contrato. Esta información se remitía al área normativa de la unidad para que se emitieran los oficios correspondientes notificando a las unidades compradoras sobre el incumplimiento.

#### *Notas aclaratorias*

Mediante este submódulo es posible consultar las notas aclaratorias realizadas a las convocatorias y las bases de licitación, así como los avisos modificatorios de fallos.

Las búsquedas pueden realizarse por dependencia o entidad, por número de licitación y por fecha de publicación.

Como resultado se presenta una tabla con el número de la licitación, el número de nota aclaratoria y su fecha de publicación, distinguiendo las que fueron enviadas a CompraNet y las publicadas en el Diario Oficial de la Federación.

La selección del número de nota permite el acceso al detalle de las aclaraciones y el icono permite obtener el documento como fue publicado en el Diario Oficial de la Federación. Ver Figura 3.8

| C CompraNET - Windows Internet Explorer                                                                                |                                                                 |    |                                                                                                    |                                                       |                                  |                                                                                                   |              |                           |                                     |              | ر و د<br>$-x$                       |
|----------------------------------------------------------------------------------------------------|-----------------------------------------------------------------|----|----------------------------------------------------------------------------------------------------|-------------------------------------------------------|----------------------------------|---------------------------------------------------------------------------------------------------|--------------|---------------------------|-------------------------------------|--------------|-------------------------------------|
| $\leftarrow$                                                                                                    | e http://compranet.gob.mx/                                      |    |                                                                                                    |                                                       |                                  |                                                                                                   |              |                           | $\bigstar$<br>x<br>▾╎               | Google       | $\rho$ .                            |
|                                                                                                    | <b>BB</b> • <b><i>e</i></b> CompraNET                           | X. | $\epsilon$ Gmail: correo elec $\epsilon$ Iniciar sesión                                                                                  | <b>R</b> iGoogle                                      |                                  | <b><i>e</i></b> Bienvenid@s al P                                                                  |              | e Secretaría de Fina      |                                     |              | G ▼ S ▼ → Página ▼ G Herramientas ▼ |
|                                                                                                    |                                                                 |    | [23] Los elementos emergentes se permitieron temporalmente. Para permitir siempre los elementos emergentes de este sitio, haga clic aquí |                                                       |                                  |                                                                                                   |              |                           |                                     |              | ×                                   |
| Q                                                                                                    | Carta Comprominx<br>Ciudadano, ¡Elio en un buen<br>de servicio! |    | Cómo consultar<br>en compranet                                                                                                    |                                                       |                                  |                                                                                                   |              |                           | Programas Anuales                   | Normatividad | <b>Información</b><br>y Ayudas      |
| compra                                                                                                    |                                                                 |    |                                                                                                    | No. de licitación<br>00641321-030-09                  | 1                                | <b>Enviadas por Convocante</b><br>NotaFecha de publicación NotaFecha de publicación<br>08/01/2010 |              | <b>Publicadas por DOF</b> |                                     |              |                                     |
| ·Compranet <sup>®</sup><br>Ucitaciones<br>$\blacktriangleright$ Vigentes                                               |                                                                 |    |                                                                                                    | 00641327-001-10<br>02110001-003-10                    | 1<br>1                           | 15/06/2010<br>09/03/2010                                                                          |              |                           |                                     |              |                                     |
| ▶ Sequimiento<br>Fallos<br>«Notas Aclaratorias<br>Adquisiciones<br>·Federal                                            |                                                                 |    |                                                                                                    | 04340002-001-10<br>07150001-006-10                    | 1<br>1                           | 12/01/2010<br>08/06/2010                                                                          |              |                           |                                     |              |                                     |
| · Estatal<br>·Todas<br>Obras Públicas<br>▶ Contratos<br>Formato de registro                                            |                                                                 |    |                                                                                                    | 09173003-002-09<br>09437002-006-10<br>09437002-008-10 | 1<br>1                           | 14/01/2010<br>28/04/2010<br>03/06/2010                                                            |              |                           |                                     |              |                                     |
| de Participación<br>Invitación a 3 Personas<br>Adiudicación Directa<br>· Proveedores y Contratistas<br>Inconformidades |                                                                 |    |                                                                                                    | 11075001-001-10<br>11075001-002-10                    | $\overline{3}$<br>$\overline{2}$ | 04/02/2010<br>04/02/2010<br>04/02/2010                                                            |              |                           |                                     |              |                                     |
| Licitaciones Electrónicas                                                                                              |                                                                 |    |                                                                                                    | 11075001-003-10                                       | 4                                | 04/02/2010                                                                                        |              |                           |                                     |              |                                     |
| Proveedores y Contratistas<br>٠                                                                                        |                                                                 |    |                                                                                                    | 11150003-005-10                                       | 1                                | 14/05/2010                                                                                        | $\mathbf{u}$ | 09/12/1991                |                                     |              |                                     |
| Sancionados <sup>®</sup><br><b>Testigos Sociales</b><br>۰<br>۱o<br>Inconformidades Electrónicas                        |                                                                 |    |                                                                                                    | 12151001-003-10                                       | 1                                | 22/04/2010                                                                                        |              |                           |                                     |              |                                     |
|                                                                                                    |                                                                 |    |                                                                                                    | 12230001-001-10                                       | 1                                | 11/02/2010                                                                                        | $\mathbf{p}$ | 11/02/2010                |                                     |              |                                     |
|                                                                                                    |                                                                 |    |                                                                                                    | 12230001-002-10                                       | 1                                | 11/02/2010                                                                                        | $\mathbf{u}$ | 11/02/2010                |                                     |              |                                     |
|                                                                                                    |                                                                 |    |                                                                                                    | 16151002-003-10                                       | 1                                | 30/03/2010                                                                                        |              |                           |                                     |              |                                     |
| Derechos Reservados<br><b>SFP 2000</b>                                                                                 |                                                                 |    |                                                                                                    | 18164033-001-10                                       | $\overline{2}$                   | 27/02/2010                                                                                        |              |                           |                                     |              |                                     |
|                                                                                                    |                                                                 |    |                                                                                                    | 18164033-003-10                                       | 1                                | 27/02/2010                                                                                        |              |                           |                                     |              |                                     |
| <b>U</b> Listo                                                                                                    |                                                                 |    |                                                                                                    | ABARANTO BAT AB                                       |                                  | <b>DOMAINAA</b><br><b>A</b>                                                                       |              |                           | Internet   Modo protegido: activado |              | ● 100% ▼                            |

Figura 3.8 Información del Submódulo de Notas Aclaratorias

Mi actividad profesional en este submódulo consistió en supervisar que personal a mi cargo incorporara a CompraNet la información publicada en el Diario Oficial de la Federación.

#### *Contratos*

Este submódulo permite obtener los datos más relevantes de los contratos, como la fecha de suscripción, el proveedor o contratista y los montos de adjudicación.

Como resultado aparece una tabla con el número de licitación, el número de contrato y el proveedor o contratista, fecha de suscripción del contrato y el importe total. A partir de cada uno de estos datos se puede consultar la información de detalle. Ver Figura 3.9

| CompraNET - Windows Internet Explorer                                                                                                    |                   |                                       |                                                                                                    |                                                 | $-0 x$                                         |
|----------------------------------------------------------------------------------------------------|-------------------|---------------------------------------|----------------------------------------------------------------------------------------------------|-------------------------------------------------|------------------------------------------------|
| $e$ http://compranet.gob.mx/                                                                                                    |                   |                                       |                                                                                                    | $\ast_{f}$<br>Google<br>×                       |                                                |
| $\bullet$ $\epsilon$ CompraNET                                                                                                    | Х.                | e Gmail: correo elec e Iniciar sesión | <b>Re</b> iGoogle<br><b><i>e</i></b> Bienvenid@s al P<br>e Secretaría de Fina                                                                                                    | $\rightarrow$                                   | N ▼ ( Página ▼ O Herramientas ▼                |
|                                                                                                    |                   |                                       | Los elementos emergentes se permitieron temporalmente. Para permitir siempre los elementos emergentes de este sitio, haga clic aquí                                                      |                                                 |                                                |
| <b>NORMA We also</b>                                                                                                    |                   | Cómo consultar<br>en compranet        |                                                                                                    | Programas Anuales                               | Normatividad<br><b>Información</b><br>y Ayudas |
|                                                                                                    |                   |                                       | <b>Contratos de adquisiciones</b>                                                                                                    |                                                 |                                                |
| · Compranet®<br>-Licitaciones<br>$\triangleright$ Vigentes<br>▶ Sequimiento                                                                                                    |                   |                                       | Para ver la informacion de un contrato, presione su numero. Si requiere los datos de un proveedor, seleccione sobre su nombre o razon social. Para ir a la licitacion, se?ale su numero, |                                                 |                                                |
|                                                                                                    |                   |                                       | 1 al 20 de 13757 registro(s) encontrado(s) en la busqueda, en la siguiente pantalla:                                                                                                    |                                                 |                                                |
|                                                                                                    | No. de licitacion | No. de contrato                       |                                                                                                    |                                                 |                                                |
| ·Federal<br>·Estatal                                                                                                    | 00004001-019-09   | SG/CNS/29/2010                        | Proveedor o contratista<br>GRUPO NACIONAL PROVINCIAL, S.A.B.                                                                                                    | Fecha de suscripcion del contrato<br>29/01/2010 | Importe total<br>\$6,810,003.97                |
| · Todas                                                                                                    | 00004001-019-09   | SG/CNS/30/2010                        | ABASEGUROS, S.A. DE C.V.                                                                                                    | 29/01/2010                                      | \$3,914,630.32                                 |
|                                                                                                    | 00004010-001-10   | 4500014669                            | ORGANIZACION PAPELERA MEXICANA S.A.DE.C.V.                                                                                                    | 06/04/2010                                      | \$138,609.98                                   |
|                                                                                                    | 00004010-001-10   | 4500014664                            | CENTRO PAPELERO MARVA S.A. DE C.V.                                                                                                    | 06/04/2010                                      | \$112,331.57                                   |
|                                                                                                    | 00004010-001-10   | 4500014665                            | PAPELERA ANZURES, S.A. DE C.V.<br>$\sim$                                                                                                    | 06/04/2010                                      | \$10.051.98                                    |
|                                                                                                    | 00004010-001-10   | 4500014668                            | PAPELERA PRINCIPADO S.A. DE C.V.                                                                                                    | 06/04/2010                                      | \$1.062.732.17                                 |
|                                                                                                    | 00004010-001-10   | 4500014666                            | GRUPO PAPELERO GUTIERREZ, S.A. DE C.V.                                                                                                    | 06/04/2010                                      | \$91.390.19                                    |
|                                                                                                    | 00004010-001-10   | 4500014671                            | PAPELERIA SAN JERONIMO S.A. DE C.V.                                                                                                    | 06/04/2010                                      | \$2,324.48                                     |
|                                                                                                    | 00004010-001-10   | 4500014662                            | ABASTECEDOR CORPORATIVO, S.A. DE C.V.                                                                                                    | 06/04/2010                                      | \$94,122.60                                    |
|                                                                                                    | 00004010-001-10   | 4500014670                            | MABA OFFICE AND SCHOOL CO. S.A. DE C.V.                                                                                                    | 06/04/2010                                      | \$32,899.60                                    |
|                                                                                                    | 00004010-001-10   | 4500014663                            | SUMINISTROS Y SERVICIOS PARA OFICINA LIBRA SA DE CV                                                                                                    | 06/04/2010                                      | \$74,574.46                                    |
|                                                                                                    | 00004010-001-10   | 4500014676                            | DU PAPIER DISTRIBUIDORA PAPELERA SA DE CV                                                                                                    | 06/04/2010                                      | \$61.60                                        |
|                                                                                                    | 00004010-001-10   | 4500014667                            | OFFICE CLUB, S.A. DE C.V.                                                                                                    | 06/04/2010                                      | \$353.971.55                                   |
|                                                                                                    | 00005003-001-10   | SRE-DRM-LP-89/10                      | <b>ESTRATEC, SA DE CV</b>                                                                                                    | 23/06/2010                                      | \$18,403,920.00                                |
|                                                                                                    | 00005003-001-10   | SRE-DRM-LP-90/10                      | SHARP CORPORATION MEXICO S.A. DE C.V.                                                                                                    | 23/06/2010                                      | \$7,577,388.00                                 |
|                                                                                                    |                   | 00005003-002-10 SRE-DRM-LP-87Y88/10   | PIGUDI, S.A. DE C.V.                                                                                                    | 24/06/2010                                      | \$5,172,413.79                                 |
|                                                                                                    | 00005003-016-09   | SRE-DRM-LP-54/10                      | SEGUROS INBURSA, S.A. GRUPO FINANCIERO                                                                                                    | 11/01/2010                                      | \$21.132.285.43                                |
|                                                                                                    | 00006001-001-10   | 102004                                | COMERCIALIZADORA EL LAGO DE LOS CHANEQUES. S.A. DE C.V.                                                                                                    | 20/04/2010                                      | \$1,332,000.00                                 |
| Fallos<br>Notas Aclaratorias<br>Contratos<br>- Adquisiciones<br>▶ Obras Públicas<br>Formato de registro<br>de Participación<br>▶ Invitación a 3 Personas<br>Adjudicación Directa<br>· Proveedores y Contratistas<br>Inconformidades<br>Licitaciones Electrónicas<br>Proveedores y Contratistas<br><b>Sancionados</b><br><b>Testigos Sociales</b><br>Inconformidades Electrónicas<br>Derechos Reservados<br><b>SFP 2000</b> | 00006004-002-10   | 00006004-002/2010                     | <b>INVESTIGACIÓN Y ANÁLISIS EMPRESARIAL</b>                                                                                                    | 20/04/2010                                      | \$3.261.44                                     |

Figura 3.9 Información del Submódulo de Contratos

Mi actividad profesional en este submódulo, al igual que en fallos, fue permitir la retransmisión de información solicitada por las unidades compradoras mediante oficio, para realizar las modificaciones pertinentes.

#### **3.2.2 Módulo de Formato de registro de participación**

Este módulo permite generar registro de participación a la licitación pública para los procesos con recursos federales (para las licitaciones estatales con recursos

propios, se deberá realizar el pago de las bases conforme se establezca en la convocatoria) y la consulta de los proveedores o contratistas que han generado este registro.

El acceso a este formato puede realizarse directamente desde el módulo de licitaciones o por medio del módulo de formato de registro de participación, en donde aparecerán mecanismos de búsqueda para localizar la licitación donde se desea participar.

#### **3.2.3 Módulo de Invitación a 3 personas**

Este módulo permite consultar las contrataciones realizadas por el gobierno bajo el procedimiento de invitación a cuando menos tres personas.

Al igual que las licitaciones se encuentran divididas en adquisiciones y obra pública.

Entre los mecanismos de búsqueda se encuentran por dependencia o entidad, producto, ubicación geográfica, nombre o razón social y por periodo de la fecha del contrato.

La información corresponde a los datos generales de la invitación y a los contratos específicos señalando por partida, o concepto de obra, el precio unitario, la cantidad y el importe total, así como el nombre del proveedor o contratista al cual fue adjudicado.

#### **3.2.4 Módulo de Adjudicación Directa**

Este módulo facilita la obtención de información de las contrataciones realizadas por el gobierno bajo el procedimiento de adjudicación directa.

Las adjudicaciones están estructuradas en adquisiciones y obra pública.

Los mecanismos de búsqueda son similares a otros módulos.

Como resultado se obtienen datos generales de la adjudicación y de cada uno de sus contratos, especificando por partida, o concepto de obra, el precio unitario, la cantidad y el importe total, así como el nombre del proveedor o contratista al cual fue adjudicado.

#### **3.2.5 Módulo de Proveedores y contratistas**

El módulo de proveedores y contratistas permite consultar datos de las empresas, mediante búsquedas por RFC, por nombre o razón social y por entidad federativa.

Además de los datos generales, se incluye información sobre las adjudicaciones y el importe acumulado por año.

#### **3.2.6 Módulo de Inconformidades**

En este módulo se muestran las inconformidades presentadas por las empresas ante los órganos internos de control de las dependencias y entidades de la Administración Pública Federal. Entre la información que está disponible se encuentra el motivo de la inconformidad, la situación y la fecha de presentación.

También existen criterios de búsqueda por órgano interno de control y por unidad convocante.

#### **3.2.7 Módulo de Licitaciones electrónicas**

Este módulo muestra las licitaciones que se emiten con esta modalidad de participación, en las cuales los proveedores y contratistas pueden enviar sus propuestas por medios de comunicación electrónica.

#### **3.3 Arquitectura de CompraNet**

CompraNet está desarrollado en una arquitectura cliente-servidor que proporciona los elementos para la realización de transacciones electrónicas. Además, cuenta con una aplicación en ambiente Web para la consulta y seguimiento de los procesos de licitación.

CompraNet contiene cuatro bloques de aplicaciones, interrelacionados entre sí:

- Aplicaciones Locales, alimentan al sistema de información.
- Aplicaciones centrales, administran la recepción, obtención y almacenamiento de datos.
- Aplicaciones operativas, apoyan el monitoreo de sistemas, además de la asistencia técnica a usuarios y,
- Aplicación Web, suministra la información para consulta pública.

## **3.3.1 Aplicaciones locales**

Las aplicaciones locales permiten alimentar al sistema de información, al proporcionar las funcionalidades de captura e incorporación de archivos relacionados con los procesos de contrataciones gubernamentales. A su vez se estructuran en tres grupos en función del usuario que las utiliza:

- Unidades compradoras y de obra pública,
- Proveedores y contratistas y,
- Órganos internos de control.

## *Unidades compradoras y de obra pública*

El Módulo Convocante es la aplicación proporcionada por la Secretaría para que las unidades compradoras hagan llegar la información de las contrataciones gubernamentales con recursos federales.

El módulo convocante contiene la funcionalidad para incorporar toda la información de las licitaciones públicas, desde la convocatoria hasta el contrato; así como los datos de los contratos por invitación a cuando menos tres personas y por adjudicación directa.

Dicho módulo es la aplicación que contiene las definiciones técnicas y las reglas de negocio para que todo el sistema funcione, así como para asegurar la integridad y oportunidad de la información que se publica.

El diseño de este módulo se realizó a partir de las disposiciones legales y normativas de las contrataciones gubernamentales, así como de los requerimientos específicos de las áreas de compras, por lo cual es también el que define el flujo y el tiempo de procesos.

El módulo convocante es una aplicación cliente, desarrollada en Visual Basic, que posibilita a las unidades compradoras capturar la información de manera local y conectarse a Internet únicamente para transmitir los archivos. Esta forma de trabajo fue definida, en su momento, con base en el análisis de la infraestructura existente en las áreas de compra, en donde se detectó que muchas de ellas tenían limitaciones de conectividad.

Este módulo cuenta con una base de datos local en Access que garantiza el resguardo de la información capturada y su explotación por los usuarios, así también, en este módulo están incorporados elementos de seguridad física y lógica, para garantizar que la información llegue completa y no pueda ser alterada.

Todo envío de información se registra en una bitácora electrónica y se almacena en los módulos centrales, desde donde se emite un acuse de recibo con elementos criptográficos como medio para comprobar el cumplimiento de las disposiciones normativas por parte de las dependencias y entidades.

El módulo convocante cuenta con varios submódulos contenidos en la aplicación.

#### $\triangleright$  Partidas

Este submódulo proporciona las funciones para crear un registro de las partidas de bienes o servicios, o de los conceptos de obra para que puedan incorporarse a sus licitaciones. Este registro está sustentando en el Catálogo de Adquisiciones de Bienes Muebles y Servicios (CABMS), y en un Catálogo de Conceptos de Obra Pública (CCOP), a partir de los cuales se eligen los productos o servicios para mantenerlos clasificados y añadirles descripciones técnicas.

#### $\triangleright$  Licitaciones

Permite la captura de datos concernientes a una licitación, junto con las partidas seleccionadas de los catálogos anteriormente mencionados, a las cuales se adiciona la información de cantidad requerida de cada bien o concepto, dichos datos se incorporan a la licitación específica.

#### Convocatoria

Facilita la captura de los datos propios de ésta, y la generación del documento que se publica en el Diario Oficial de la Federación.

El módulo Convocante proporciona acceso a otros submódulos que se utilizan para incorporar la información que se va generando conforme avanza el proceso. El primer documento por adjuntar corresponde a las bases de la licitación y, en su caso, sus anexos, que se transmiten conjuntamente con los datos de la licitación y de la convocatoria.

La información de la licitación y los archivos de las bases y los anexos, transmitidos por las convocantes, se publican íntegramente en la página de CompraNet, para ser consultada por los proveedores y contratistas, así como por la sociedad en general.

Al avanzar el proceso, las unidades compradoras incorporan el documento del acta de la junta de aclaraciones. De haber más de una junta, pueden incluir las otras actas que se generen. También, en su caso, pueden adjuntar una o más actas de visita al sitio de los trabajos.

#### Fallos

El siguiente paso en el flujo de procesos es incorporar los datos del fallo; para ello, la aplicación posibilita capturar para cada partida, las cantidades adquiridas, el precio unitario y el importe total, además de seleccionar el nombre del o los proveedores que fueron adjudicados.

#### $\triangleright$  Contratos

Se alimenta de la información proporcionada en el fallo, hace posible la captura del número de contrato y la fecha en la cual se suscribió. Al transmitir esta información concluye el proceso de la licitación.

En las licitaciones que se efectúan en forma electrónica, la aplicación convocante proporciona funcionalidades adicionales que inician con la habilitación de la unidad compradora para efectuar este tipo de procedimientos. Asimismo, una vez que se emite una licitación con modalidad electrónica, la aplicación posibilita recibir las preguntas para aclaración de bases, así como efectuar el acto de apertura en el cual se establece una conexión a la bóveda de CompraNet para extraer las ofertas recibidas.

Después de recibidas las propuestas el módulo convocante abre los sobres digitales que las contienen mediante su desencripción, y verifica la firma electrónica de los licitantes. También se efectúa un proceso de autenticación de las propuestas con técnicas criptográficas que garantizan la integridad de los documentos.

Además, por medio del módulo convocante, los usuarios incorporan al sistema los archivos del acta de presentación y apertura de propuestas para que los participantes electrónicos puedan consultarla y se encuentren en igualdad de condiciones a los que acuden físicamente a los eventos.

Asimismo, el módulo convocante contiene un submódulo para capturar y transmitir la información de las contrataciones que se realizan mediante los procesos de invitación a cuando menos tres personas y de adjudicación directa, así como para generar los reportes mensuales que contienen los datos de los contratos.

Existen otras aplicaciones para unidades compradoras y de obra pública:

- I3 y AD, es una versión recortada de la aplicación convocante, solo para unidades compradoras que no realizan licitaciones y, por lo tanto, sólo reportan los contratos por invitación a cuando menos tres personas y por adjudicación directa.
- Personaliza, se utiliza para individualizar los datos de identificación de las áreas de compra tanto en el módulo convocante, como en el de I3 y AD.
- Consultas SQL, programa que tiene la finalidad de proporcionar a las unidades compradoras una herramienta para realizar consultas y explotar la información contenida en la base de datos local del módulo convocante.

#### *Proveedores y contratistas*

Las aplicaciones para proveedores y contratistas son de uso optativo para quienes desean participar en las licitaciones en forma electrónica o enviar inconformidades por Internet.

Para poder obtener estas aplicaciones, los proveedores y contratistas deben certificar su medio de identificación electrónica, que utilizarán en sustitución de la firma autógrafa en el envío de propuestas o inconformidades. La Secretaría proporciona sin costo alguno las aplicaciones y la capacitación.

La aplicación principal para empresas es la denominada Módulo Licitante que tiene la funcionalidad para que los proveedores integren sus propuestas y las transmitan a fin de participar en una licitación.

El módulo licitante también es una aplicación cliente, desarrollada en Visual Basic, que incorpora elementos criptográficos y de firma electrónica para que los interesados puedan enviar de manera confiable y segura sus propuestas a través de Internet.

Este módulo está diseñado y conceptualizado para que los proveedores y contratistas lo usen para integrar y enviar sus ofertas, las cuales pueden estar elaboradas en otros programas comerciales como procesadores de texto, hojas de cálculo, entre otros.

El módulo licitante contiene las siguientes funcionalidades:

- Integrar los archivos que conforman las propuestas;
- Firmar las ofertas electrónicamente;
- Ensobretarlas mediante tecnologías que resguardan la confidencialidad de la información; y,
- Transmitirlas a la bóveda de seguridad de CompraNet, de donde sólo se pueden obtenerse por las convocantes, en la fecha y hora establecidos para el acto de presentación de proposiciones.
- Transmitir archivos, elaborados previamente, que contengan las aclaraciones a las bases de licitación, así como consultar en un sitio Web privado, el acta que emitan las convocantes del acto de apertura de proposiciones, además de los datos del fallo.

Hay otra aplicación para proveedores y contratistas denominada Inconformidades Electrónicas, la cual cuenta con funcionalidades para generar un escrito de inconformidad o adjuntarlo, así como para transmitir esta información que es recibida directamente por los órganos internos de control.

## *Órganos internos de control*

Los órganos internos de control de las dependencias y entidades disponen de una aplicación denominada Inconformidades Electrónicas para recibir las inconformidades que transmiten los proveedores y contratistas, para darles atención y el seguimiento que corresponda.

## **3.3.2 Aplicaciones centrales**

Las aplicaciones centrales son utilizadas por la Secretaría para recibir, validar, organizar, almacenar y monitorear la información que proviene de las aplicaciones cliente. Estos programas son los que ponen a disposición de los usuarios de la página de CompraNet la información de los procesos de compra.

Existen seis aplicaciones centrales:

- Administrador
- Monitor
- Autoridad certificadora
- Base de datos
- Bóveda virtual
- Almacenamiento

#### *Administrador*

Es el módulo encargado de la recepción de datos y documentos, así como el control de la información almacenada dentro de la bóveda de seguridad. Esta aplicación también administra la comunicación y autenticación de todos los usuarios que ingresan al sistema.

Las funciones específicas del módulo Administrador son:

- Establecimiento de sesiones desde Internet o Intranet.
- Monitoreo.
- Repositorio temporal de documentos.
- Autenticación de usuarios.
- Detección de virus.
- Almacenamiento de información.
- Control de accesos a la base de datos.
- Generación de acuses de recibo.

El proceso general que sigue el Administrador inicia con la recepción de solicitudes de conexión por parte de las aplicaciones cliente. Al detectar una solicitud se procede a autenticar al usuario mediante la revisión del certificado electrónico que lo identifica. De corresponder a un usuario válido, establece una sesión de trabajo para el envío y recepción de información.

El intercambio de información se realiza mediante protocolos de comunicación basados en el manejo de sockets.

Una vez que se establece la conexión con el usuario, el Administrador valida que los atributos a transferir o la información solicitada correspondan a los atributos permitidos para ese cliente. De ser así, autoriza la recepción de información o la obtención de datos.

Los archivos recibidos son depositados en un repositorio temporal para ser validados por un submódulo de seguridad que se encarga de quitar la firma de los documentos y descifrar la información, después pasan al submódulo antivirus que verifica que estén libres de virus. El sistema sólo recibe archivos de documentos integrados por medio de las aplicaciones locales en formatos de extensión DOC, PDF, EXE, XLS, GIF, JPG o ZIP.

Una vez revisados los documentos se envían a la base de datos y al módulo de almacenamiento. En el caso de que correspondan a propuestas para licitaciones electrónicas, los archivos son resguardados en la Bóveda Virtual.

Si todo el proceso fue exitoso, el Administrador genera un acuse de recibo que transmite al usuario para confirmar la recepción. Los acuses contienen información para identificar al usuario, la fecha y hora de recepción, el tipo de información y su volumen. Adicionalmente, incluyen caracteres de autenticidad o hash de la información recibida. El acuse es firmado electrónicamente por el propio sistema, con el objeto de poder autenticarlo en caso de controversia.

La nomenclatura de archivos para la recepción de los documentos es la que se muestra en la tabla 3.1.

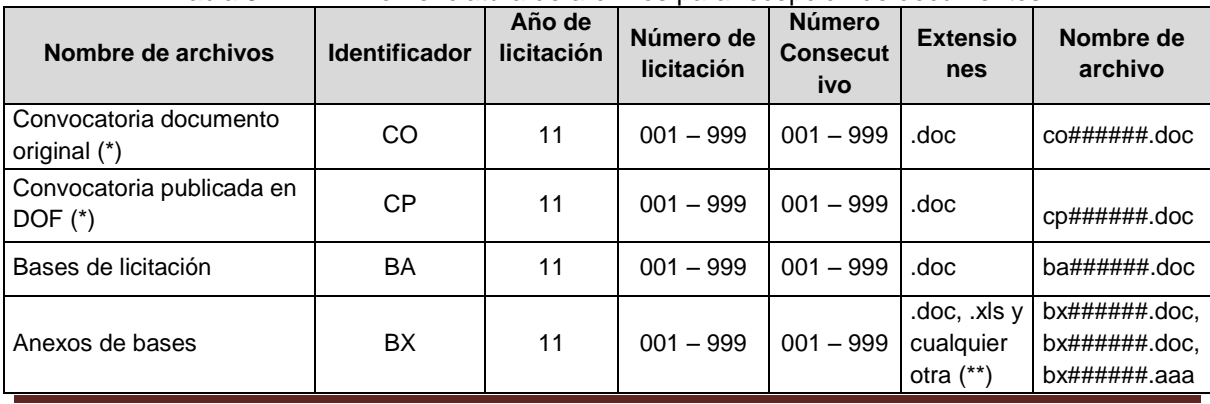

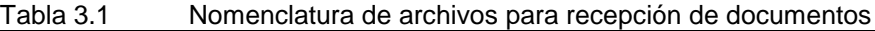

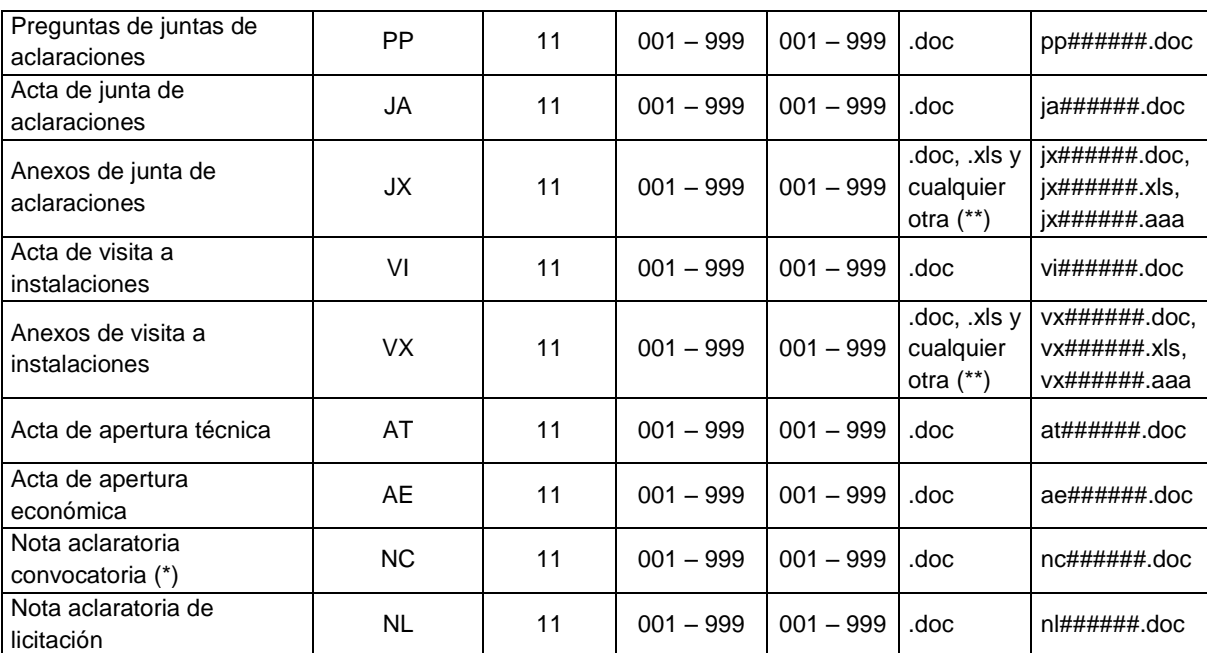

(\*) En este caso en lugar de ser número de licitación es el número de convocatoria y en lugar de año de licitación es el año de convocatoria.

(\*\*) Si es más de un archivo debe ir compactado con extensión zip.

#### *Monitor*

Es la aplicación que registra los datos de los usuarios, de las transacciones que se realizan y de la información que ingresa o se obtiene del sistema.

El Monitor graba en bitácoras todos los sucesos y dichas bitácoras posibilitan disponer de un registro pormenorizado y verificable de los usuarios que se conectan, las transacciones que realizan y los tiempos de conexión.

#### *Autoridad Certificadora*

Esta aplicación permite certificar los medios de identificación electrónica de las unidades compradoras. Dicha Autoridad emite dos tipos de certificados, el que corresponde al responsable de la unidad de compra, que es utilizado para firmar toda la información y documentos que se transmiten desde la aplicación convocante, y los que se generan para cada licitación electrónica, los cuales son utilizados para acceder a la bóveda virtual con la finalidad de extraer las propuestas.

El proceso de certificación en CompraNet es el siguiente:

- Se recibe requerimiento de certificación, el cual es generado en el módulo convocante.
- La Autoridad Certificadora genera el certificado electrónico que el administrador regresa al usuario.
- La conexión se cierra.

La Autoridad Certificadora también genera los certificados de proveedores y contratistas, los cuales pueden generar su requerimiento de certificación desde una aplicación disponible en la página de CompraNet, o directamente en la Secretaría. Este requerimiento es transmitido a la Autoridad Certificadora por medio de una aplicación denominada Agente Certificador. Dicha aplicación se encarga de recibir el certificado electrónico para ser entregado al representante legal de la empresa.

#### *Base de Datos*

Oracle, es el manejador de base de datos utilizado en el sistema CompraNet, el cual está diseñado para recibir y ordenar una gran cantidad de información que es administrada de manera centralizada.

El manejador de base de datos Oracle proporciona un ambiente conveniente y eficiente para ser utilizado en el almacenamiento y la clasificación de la información, así como en la consulta y la explotación de la misma, debido al esquema de alta disponibilidad implementado.

#### *Bóveda virtual*

La Bóveda Virtual de seguridad es un componente en el cual se depositan las propuestas que envían los proveedores y contratistas desde el módulo licitante, contiene un directorio para cada licitación electrónica, en el cual se van creando subcarpetas por cada licitante que envía propuestas.

El administrador controla el acceso a la Bóveda tanto para depositar como para extraer las propuestas. La extracción de propuestas inicia con la solicitud de apertura de una unidad compradora por medio del módulo convocante. El administrador autentica al usuario y valida que la fecha y hora sean establecidas en la convocatoria para el acto de presentación y apertura de proposiciones. Se ser correcto, envía la instrucción para que la unidad compradora proporcione el certificado electrónico y la llave privada de la licitación, con lo cual abre el acceso al compartimiento de la bóveda donde están ubicadas las propuestas recibidas para esa licitación. A continuación se extraen las propuestas que son transmitidas al módulo convocante en donde se realizará el proceso de descifrado y autenticación.

#### *Almacenamiento*

Este módulo es el encargado de guardar y administrar los documentos recibidos, mediante un esquema HSM (Hardware Security Module).

#### **3.3.3 Aplicaciones operativas**

Como su nombre lo dice, las aplicaciones operativas son programas utilizados por el personal de operación de CompraNet para realizar funciones de mantenimiento, validación de información y asistencia técnica a usuarios. Las aplicaciones más relevantes y utilizadas por el personal a mi cargo son:

#### DOF

Herramienta utilizada para la validación de la información transmitida por las unidades compradoras con respecto a la que se publica en el Diario Oficial de la Federación, con la finalidad de asegurar la integridad y calidad de la misma.

Este módulo es utilizado principalmente en el turno nocturno, el cual inicia con la recepción por parte del Diario Oficial de la Federación de un archivo

que contiene las convocatorias a publicar al día siguiente. Dicho módulo descomprime el archivo y posibilita al personal de operación clasificar los documentos, cotejarlos y asociarlos con respecto a la información depositada por las unidades compradoras que obra en la base de datos de CompraNet.

Cuando se ha comprobado la integridad y calidad de la información y además corresponde fielmente con lo que será publicado en el Diario Oficial de la Federación, el personal asocia las licitaciones con los documentos de convocatoria y da la instrucción para que la información se publique en la página de CompraNet.

En caso que la información no cumpla en tiempo y/o forma y además no coincida, el mismo módulo permite la captura de los datos más importantes de la licitación y la asociación con la convocatoria para notificar mediante la página de CompraNet la causa por la cual no se encuentra la totalidad de la información.

Una vez corregida y retransmitida la información, el personal de operación del turno matutino la incorporará a la página de CompraNet.

#### Catálogos

Esta aplicación se utiliza para verificar y en su caso actualizar los conceptos que conforman los catálogos utilizados en el sistema. CompraNet utiliza quince catálogos en sus distintas aplicaciones, entre los que se encuentran:

- Catálogo de Países.- Contiene una relación de 210 países con su clave y abreviatura correspondiente.
- Catálogo de Adquisiciones de Bienes Muebles y Servicios (CABMS).- Basado en el Clasificador por Objeto del Gasto emitido por la Secretaría de Hacienda y Crédito Público, que es el Instrumento que

utiliza la Administración Pública Federal para la Planeación, Programación, Presupuestación, Ejercicio, Control y Evaluación del Gasto Público Federal.

- Catálogo de Prestatarios.- Hace referencia del tipo de entidad que realiza la inversión y financiamiento en alguna dependencia o entidad de la Administración Pública Federal para la realización de algún programa o proyecto elaborado por el Gobierno Federal y que sea ejecutado bajo la supervisión de la misma.
- Catálogo de Conceptos de Obra Pública.- Define los rubros a considerar para llevar a cabo la licitación pública de obra pública, indicando el tipo de obra para construcción prefabricada, de edificios, ingeniería civil, construcción especializada, acabados y servicios relacionados con las obras públicas.
- Catálogo de Sectores.- Permite la identificación de cada uno de los sectores en que están divididos las 25 dependencias y entidades de la Administración Pública Federal, así como las entidades no coordinadas sectorialmente, y la sectorización correspondiente a los 32 estados que componen el ámbito nacional.
- Catálogo de Unidades Compradoras.- Permite el registro y actualización de unidades compradoras.
- Catálogo de Dependencias y Entidades.- Permite el registro y actualización de dependencia y entidades.
- Catálogo de Tratados.- Hace referencia a cada uno de los tratados de libre comercio vigentes que nuestro país mantiene con diferentes países del continente.
- Catálogo de Organismos Financieros.- Hace referencia a las entidades financieras que están ligadas a los proyectos del Gobierno Federal.
- Catálogo de Fracciones.- Indica los fundamentos de la normatividad vigente de acuerdo a lo establecido en las Leyes.
- Catálogo de Unidades de Medida.- Establece 116 conceptos definitorios de las unidades de medida que se establecen en la captura de los bienes a adquirir mediante el proceso de licitación pública, invitación a cuando menos tres personas, o la adjudicación directa.
- Catálogo de Idiomas.- Hace referencia a 18 idiomas en que se puede presentar algún documento.
- Catálogo de Municipios.- Permite la captura y actualización de los municipios que forman las divisiones políticas de los 32 estados de la República Mexicana.
- Catálogo de Monedas.- Hace referencia a 36 tipos de moneda, esto para consulta en caso de que en algún proceso licitatorio se presente oferta económica en ese rubro y el cual debe de convertir a peso mexicano conforme al precio que marca la Tesorería General del Banco de México, órgano facultado para el manejo de la moneda nacional y extranjera.
- Catálogo de Estados.- Hace referencia a los estados que conforman la República Mexicana.
- Des-Certifica

Herramienta para que el personal de operación pueda asociar un nuevo certificado a una unidad compradora, cuando esto se requiere por cambio del funcionario público responsable del área de adquisiciones o, por pérdida del certificado original.

#### Lectura de Medios

Herramienta utilizada para incorporar a la base de datos de CompraNet los archivos recibidos de las unidades compradoras en medio magnético.

Respaldos de Jukebox

Módulo encargado de copiar los certificados emitidos por la Autoridad Certificadora para disponer de un respaldo que no pueda ser alterado ni eliminado.

Sustitución de archivos

Herramienta que tiene la funcionalidad de cambiar los archivos que emiten las unidades compradoras cuando, debido a un error, solicitan su sustitución.

Proveedores

En esta aplicación se lleva el registro de los proveedores y contratistas que pueden participar en forma electrónica en las licitaciones por haber certificado sus medios de identificación electrónica.

Visor de acuses

La función de este módulo es facilitar al personal de operación y de asistencia técnica la consulta de la información que envían a CompraNet las unidades compradoras. Los datos se pueden buscar por el número de acuse, por la clave de la unidad compradora, por el tipo de información y por fecha.

Visor de gestión

Permite monitorear la operación del Administrador para que el personal de operación pueda conocer el número de conexiones, las sesiones atendidas y la información que se está almacenando.

## **3.3.4 Aplicación Web**

La aplicación Web es una aplicación de consulta que utiliza mecanismos de búsqueda para obtener la información de la base de datos de los procesos de contratación y presentarla a los usuarios mediante la página de CompraNet.

El diseño de esta aplicación dio como resultado un sitio Web, fácil de usar, el cual responde eficientemente a las necesidades de los usuarios del sistema. A la fecha, la página de CompraNet registra más de 60 millones de consultas acumuladas desde el inicio de su operación

## **3.4 Firma Electrónica (Medios de identificación electrónica)**

Como se comentó en el Capítulo 1, punto 1.8 "Tercera etapa: Licitaciones Electrónicas", la puesta en operación de las licitaciones electrónicas requirió modificaciones en el marco regulatorio, en particular por la exigencia de firma autógrafa en las propuestas. En abril de 1999, fueron dictaminadas a favor por la Cámara de Diputados y la Cámara de Senadores las iniciativas de Ley de Adquisiciones, Arrendamientos y Servicios del Sector Público, y de Ley de Obras Públicas y Servicios Relacionados con las Mismas.

Estas iniciativas de Ley fueron publicadas en el Diario Oficial de la Federación en enero de 2000, en las cuales se consideran modificaciones normativas que permiten el envío electrónico de proposiciones, utilizando medios de identificación electrónica con el mismo valor probatorio que las leyes otorgan a los documentos firmados en forma autógrafa.

La Secretaría de Economía, la Secretaría de la Función Pública y la Secretaría de Hacienda y Crédito Público por conducto del Servicio de Administración Tributaria, respectivamente, cuentan con las atribuciones para emitir certificados de Firma Electrónica, de acuerdo a lo establecido en el Código de Comercio, de la Ley Federal de Procedimiento Administrativo y del Código Fiscal de la Federación.

Se tiene conocimiento que actualmente el Gobierno Federal está realizando trabajos para la implementación y homologación de la Firma Electrónica Avanzada (FEA) entre estas tres Secretarías de Estado. La FEA es un certificado digital con una clave pública y una privada que se genera de acuerdo a los procedimientos de certificación de la identidad emitidos por el Registro Nacional de Población (RENAPO), para lo cual, el 9 de diciembre de 2005, se publicó en el Diario Oficial de la Federación el Acuerdo por el que se crea la Comisión Intersecretarial para el Desarrollo del Gobierno Electrónico, cuyo fin es promover y consolidar el uso y aprovechamiento de las Tecnologías de la Información y Comunicaciones, mediante la coordinación de acciones en esa materia, entre las dependencias de la Administración Pública Federal y, a través de éstas, con las entidades paraestatales.

En el seno de dicha Comisión Intersecretarial, se creó la Subcomisión de Firma Electrónica Avanzada, integrada por la Secretaría de la Función Pública, la Secretaría de Economía y el Servicio de Administración Tributaria, con el propósito de homologar, implementar y desarrollar en toda la Administración Pública Federal, el uso de medios electrónicos y de la Firma Electrónica Avanzada, asimismo, establecer las condiciones técnicas que permitan el reconocimiento de certificados digitales de Firma Electrónica Avanzada y la interoperabilidad entre las dependencias que conforman la Subcomisión, dando como resultado la Publicación de los lineamientos para la homologación, implantación y operación de la Firma Electrónica Avanzada en la Administración Pública Federal, el 24 de agosto del 2006.

La palabra seguridad, en cualquier ámbito, siempre ha llevado consigo la idea implícita de confianza o tranquilidad. Ahora bien, sabemos que la seguridad informática no existe en su totalidad debido a que toda nuestra información se encuentra almacenada en computadoras y éstas se componen de estructuras (conjunto de elementos electrónicos) que se mueven con un concepto de riesgo estadístico. [14]

Una de las premisas del Act. Luis Carlos Jaso García era otorgar confianza y tranquilidad a los usuarios del sistema, por ello se implementó en CompraNet la tecnología denominada Infraestructura de Clave Pública, PKI, por sus siglas en inglés Public Key Infrastructure, también conocida como Criptografía de llave pública y Criptografía asimétrica. Dicha tecnología es un estándar internacional que combina elementos de hardware y software, y lleva implícita la adopción de políticas y procedimientos para garantizar la seguridad de un documento.

La importancia de incorporar la criptografía de llave pública en CompraNet radica en que este mecanismo resuelve los problemas que surgen al trasladar las interacciones de los individuos y de las organizaciones al mundo digital mediante el uso de documentos electrónicos y sus objetivos fundamentales: la identificación, la confidencialidad, la autenticidad, la no repudiación y la integridad.

La identificación se refiere a la capacidad de reconocer de manera inequívoca al emisor del documento.

La confidencialidad se refiere a la capacidad de mantener un documento electrónico inaccesible a todos, excepto a quien está dirigido

La autenticidad, a la capacidad de determinar que el autor ha establecido su reconocimiento y compromiso sobre el contenido del documento electrónico.

La no repudiación o irrefutabilidad implica que la persona que emitió un documento no lo refute y que el individuo destinatario tampoco desconozca su recepción.

La integridad implica brindar la seguridad de que el documento no ha sido modificado o alterado ya sea intencionalmente, o por un problema técnico.

#### **3.5 Criptografía de llave pública**

El modelo de llave pública utilizado en CompraNet corresponde al estándar RSA, llamado así por las iniciales de los autores del algoritmo que se utiliza, Rivest, Shamir y Adleman.

La criptografía de llave pública se refiere a la obtención de un par de números, matemáticamente relacionados, a los que se denomina llaves. En CompraNet se utilizan llaves de 2048 bits, que equivalen a 616 caracteres hexadecimales.

La fortaleza de la criptografía de llave pública, es que RSA está basado en un problema que tiene que ver con la factorización de un entero de gran tamaño en sus factores primos. La única manera de atacar el algoritmo es probar todos los valores posibles. Esto toma demasiado tiempo, en la tabla 3.2, se muestra el año donde es posible pensar que la longitud de la llave puede ser rota:

| Longitud de la llave | Año límite |
|----------------------|------------|
| 768                  | 1997       |
| 896                  | 2003       |
| 1024                 | 2012       |
| 1152                 | 2018       |
| 1280                 | 2022       |
| 1408                 | 2034       |
| 1536                 | 2038       |
| 1664                 | 2043       |
| 1794                 | 2049       |
| 1920                 | 2053       |
| 2048                 | 2058       |

Tabla 3.2 Año donde es posible pensar que la llave puede ser rota

*Nota: El año límite se refiere al año donde se debe comenzar a evaluar el cambio de la longitud de la llave a una longitud superior.* Fuente: SeguriData

Las llaves pública y privada tienen características matemáticas, su generación es siempre en parejas, y están relacionadas de tal forma, que si dos llaves públicas son diferentes, entonces, las correspondientes llaves privadas son diferentes y viceversa.

Para ello, cada persona genera un par de llaves: pública y privada. El individuo debe de mantener en secreto su llave privada, mientras que la llave pública la puede dar a conocer a los demás.

Debido a que las llaves se generan a partir de una semilla aleatoria, no es factible que dos personas tengan llaves iguales; adicionalmente la llave pública se certifica, por lo cual en caso de que existiera otra igual, al certificar se detectaría y se le solicitaría generar otra vez su juego de llaves.

La relación de las claves posibilita que si un documento se encripta con la llave pública se puede descifrar con la privada y viceversa.

La llave pública es utilizada para recibir información y la privada tanto para firmar electrónicamente, como para descifrar documentos. Debido a la importancia de su confidencialidad, la llave privada se encripta con una contraseña que define el usuario, como puede observarse en la figura 3.10

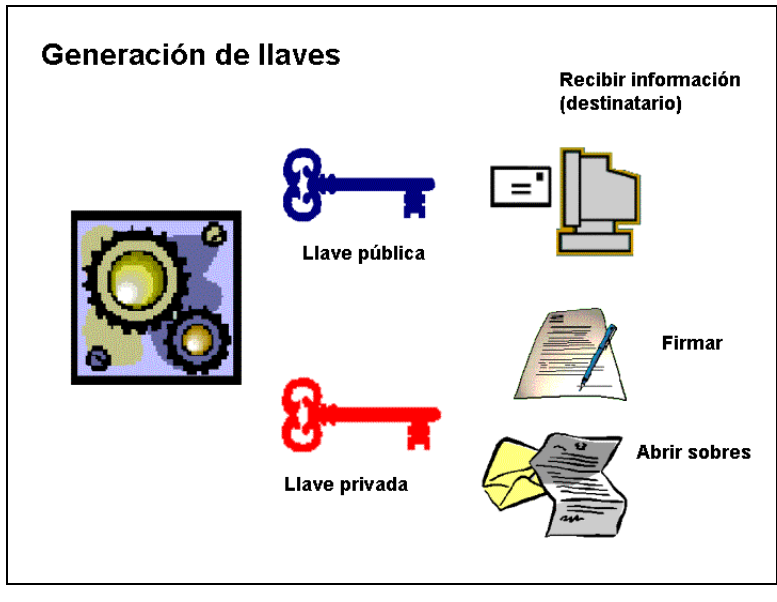

Figura 3.10 Generación de llaves

Es decir, para enviar un documento dirigido a una persona en particular, se encripta, utilizando la llave pública del destinatario.

La encripción genera una especie de sobre, de tal manera que sólo el interesado puede abrirlo con su llave privada para ver el documento enviado, como puede observarse en la figura 3.11.

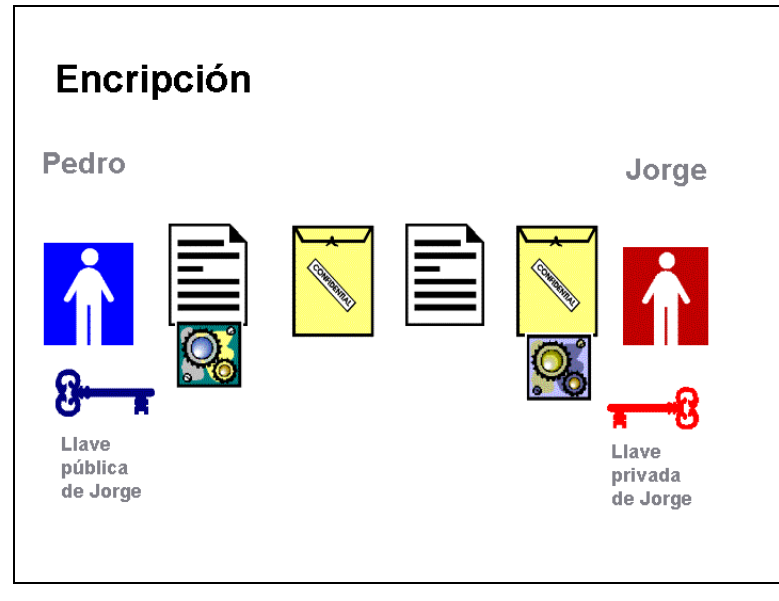

Figura 3.11 Encripción

El procedimiento de firmado se realiza mediante un programa de cómputo, con el cual la persona incorpora al documento su llave privada (que sólo él conoce).

Técnicamente, el remitente somete los datos o información a una función que los resume digitalmente (Función hash). Dicha función es computacionalmente eficiente ya que procesa una cadena de datos o información de longitud arbitraria y genera un valor de dispersión de longitud fija, llamado valor hash o compendio.

El resultado lo cifra con la llave privada. El programa produce como resultado un mensaje digital denominado firma electrónica. Juntos, el documento y la firma constituyen el documento firmado, como se observa en la figura 3.12.

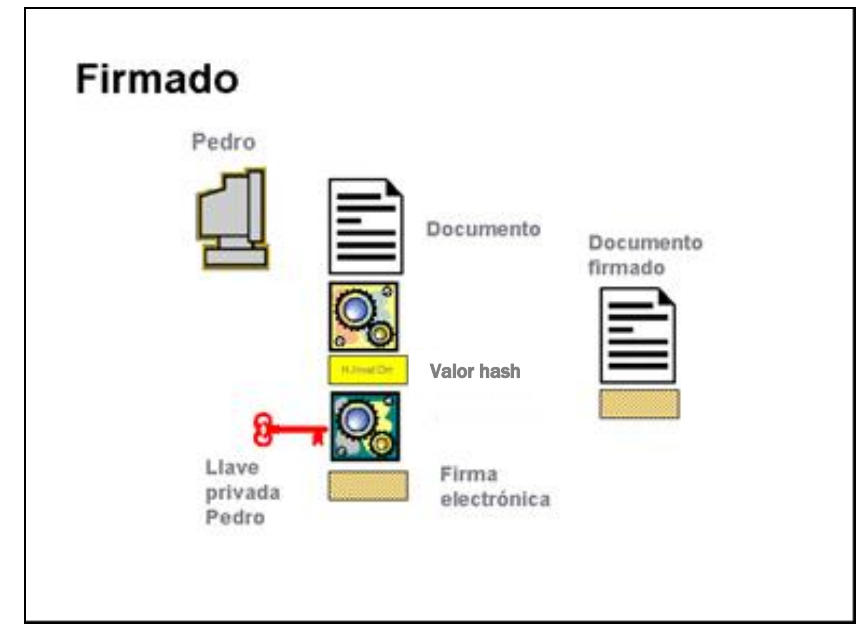

Figura 3.12 Firmado

Es conveniente señalar que, a diferencia de la firma autógrafa, si dos documentos son diferentes entonces la firma electrónica es diferente, ya que se generó sobre el valor hash del documento. En otras palabras, la firma electrónica cambia de documento a documento, si un individuo firma dos documentos diferentes producirá dos documentos firmados diferentes. Si dos personas firman un mismo documento, también se producen dos diferentes documentos firmados.

Para determinar si un documento fue emitido por quien dice haberlo hecho, se aplica el proceso denominado de autenticación que consiste en el uso de un programa de cómputo, que con el documento firmado y la llave pública del supuesto firmante, indica, de manera inequívoca, si éste es auténtico o no lo es.

Al documento se le aplica el algoritmo para obtener su valor hash. Por su parte la firma se desencripta aplicándole la llave pública del firmante, para obtener también su valor hash. Si los caracteres de autenticidad coinciden, el documento es auténtico, como se observa en la figura 3.13.

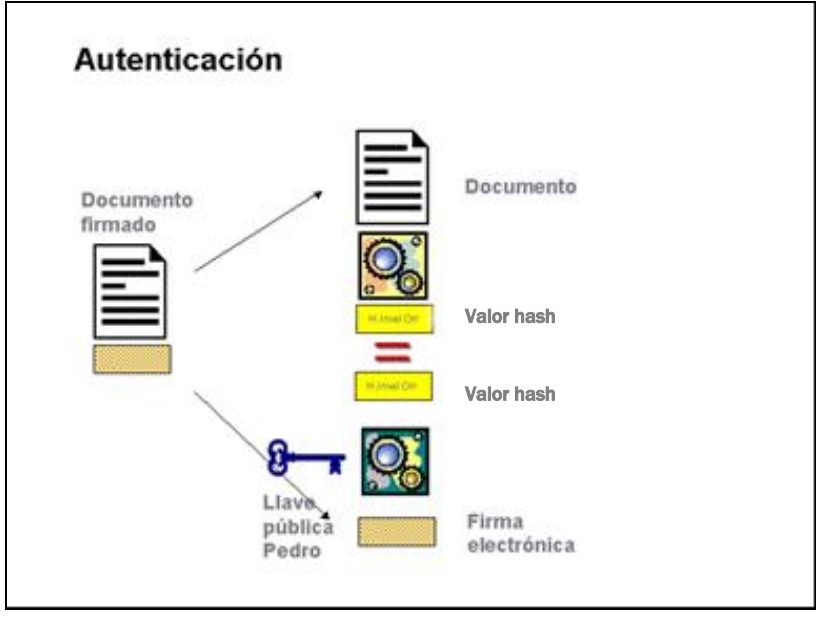

Figura 3.13 Autenticación

En CompraNet se utiliza tanto el firmado como la encripción. Para ello, los licitantes deben generar sus llaves pública y privada con las cuales pueden firmar (o identificar electrónicamente sus propuestas).

Para establecer el registro de las llaves públicas de cada uno de los participantes en CompraNet, se realiza un mecanismo basado en los estándares internacionales denominado certificación de los medios de identificación electrónica, mediante el cual una entidad denominada Autoridad Certificadora, certifica la llave pública, además que es la responsable de administrar el registro de las mismas y de garantizar que cada una de éstas pertenece a la persona que la generó.

La certificación implica dos procesos: uno administrativo en el cual se verifica la documentación que acredita la personalidad legal del interesado y, otro técnico, mediante el cual la persona genera sus llaves y el Requerimiento de certificación, archivo que contiene sus datos generales y su llave pública.

Después de verificar la documentación que acredita al interesado, la Autoridad Certificadora firma electrónicamente el requerimiento, con lo cual se transforma en un Certificado Digital, que establece la relación entre la persona y su llave pública.

En este caso, conforme a las disposiciones normativas, la Secretaría certifica los medios de identificación electrónica a los interesados que suscriban un documento de inscripción en el que aceptan las disposiciones que dan plena validez jurídica a los documentos firmados electrónicamente.

Una copia de estos certificados digitales es grabada en medios no borrables, lo que impide que estos documentos pudieran ser alterados.

En CompraNet se utiliza el estándar de certificados digitales X.509 versión 3 de la CCITT (Consultative Committee for International telephony and Telegraphy).

Los certificados contienen los siguientes datos:

- Versión.- Número de versión del certificado codificado.
- Número de serie del certificado.- Entero asignado por la Autoridad Certificadora.
- Identificador del algoritmo de firmado.- RSA.
- Nombre del emisor.- Identifica a la Autoridad Certificadora.
- Periodo de validez.- Indica las fechas y horas de inicio y término de la vigencia del certificado.
- Nombre de la persona propietaria del certificado.
- Información de clave pública.- Campo que contiene la llave pública, sus parámetros y el identificador del algoritmo con el que se emplea la clave.
- Identificador del emisor.- Número que identifica a la Autoridad Certificadora.
- Extensiones.- Valor del campo de extensión.
- Firma electrónica de la Autoridad Certificadora.

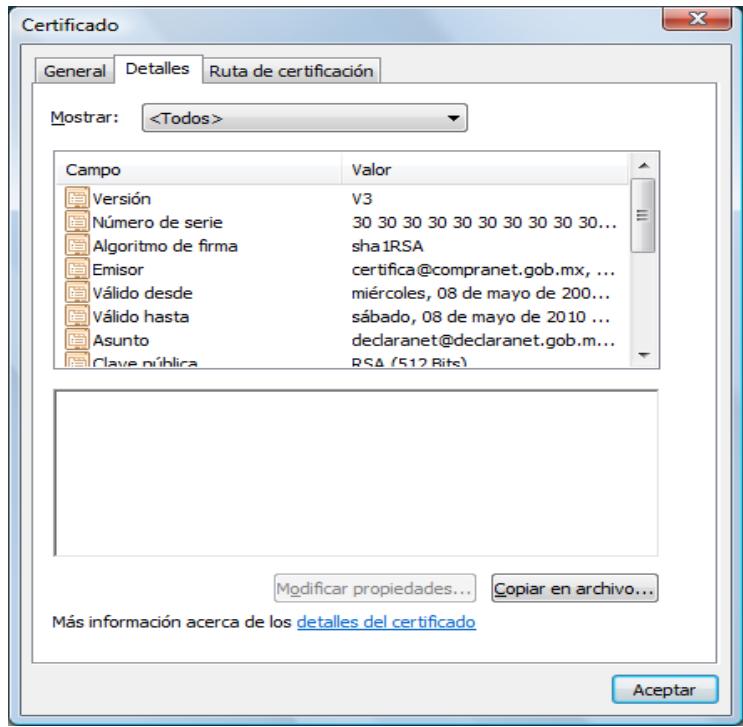

Figura 3.14 Datos de un certificado digital

Cuando un usuario pierde su llave privada, existe la posibilidad de revocar su certificado ante la Autoridad Certificadora, la relación de certificados revocados es conocida como Lista de Certificados Revocados o CRL por sus siglas en inglés Certificate Revocation List. Un CRL es un archivo firmado por la Autoridad Certificadora que contiene la relación de certificados revocados a la fecha de emisión.

Por su parte, las unidades compradoras generan también un par de llaves para cada licitación, cuando esta es electrónica.

La pública es utilizada por los licitantes para ensobretar y dirigir sus propuestas a la licitación electrónica en la que puede participar por haber generado el formato de pago correspondiente.

La aplicación licitante utiliza un algoritmo para obtener el valor hash de la propuesta que se representa en una serie de caracteres alfanuméricos de longitud determinada. El valor hash es también denominado compendio o huella digital del documento, debido a que los caracteres que se obtienen al aplicar el algoritmo son únicos.

El proceso continúa con la encripción del valor hash con la llave privada, lo cual produce el mensaje digital denominado firma electrónica. Posteriormente se unen en un archivo la propuesta y la firma para obtener el documento firmado.

El módulo licitante encripta los documentos firmados, de tal manera que sólo puedan ser descifrados por el área compradora que emitió la licitación, véase figura 3.15.

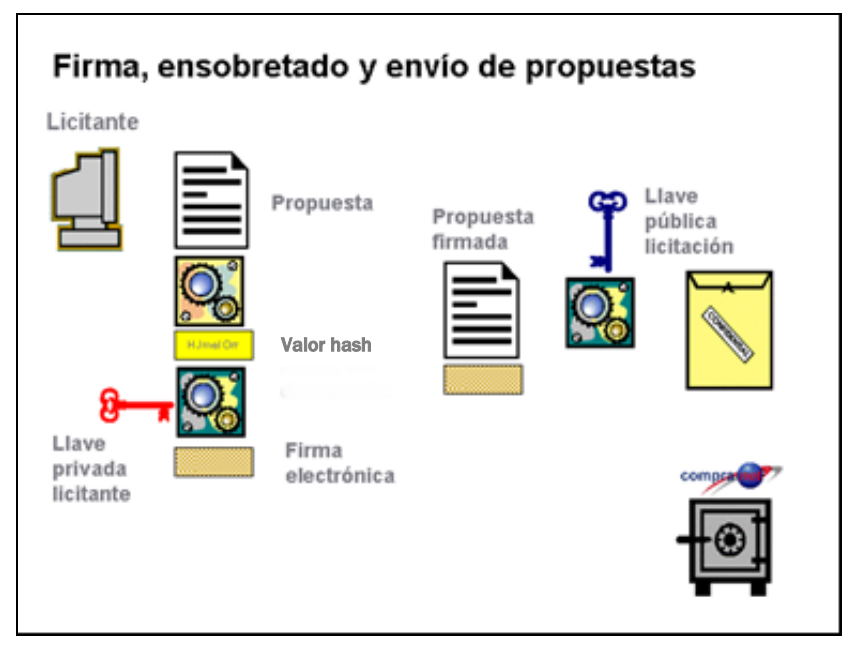

Figura 3.15 Firma, ensobretado y envío de propuestas

El proceso de encripción utiliza la llave pública de la licitación, de tal manera que sólo el responsable de la unidad compradora puede abrirlo con la llave privada.

Al entrar a la bóveda electrónica los sobres, se "sella" cada archivo recibido con la fecha y hora de entrada al sistema, y se envía un acuse de recibo electrónico al licitante, en el cual se incluyen los caracteres de autenticidad, la fecha y hora, así como la firma de CompraNet, véase figura 3.16.

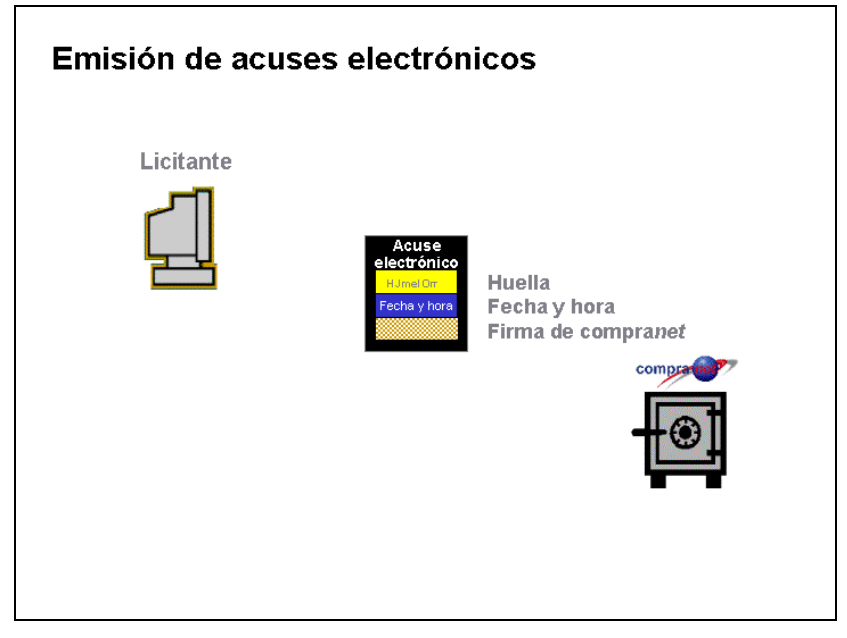

Figura 3.16 Emisión de acuses electrónicos

Una vez que los sobres de las propuestas han sido almacenados en la bóveda, sólo pueden obtenerse por la unidad compradora que emitió la licitación, en la fecha y hora establecidos para los actos de apertura en la convocatoria.

En la apertura de proposiciones obtendrá además una carátula del sobre que contiene las propuestas en la que se indican los datos de licitante, el nombre y tamaño del archivo, y sus caracteres de autenticidad.

Para abrir los sobres, la aplicación convocante solicita al responsable de la unidad compradora la llave privada de la licitación correspondiente a la pública con la cual el proveedor o contratista encriptó su propuesta. Una vez que cada sobre recibido ha sido abierto, se realiza el desfirmado, que consiste en separar la propuesta de

su firma electrónica para que el archivo quede como lo adjuntó el licitante ya sea en Word, Excel, PDF o algún otro formato aceptado, véase figura 3.17.

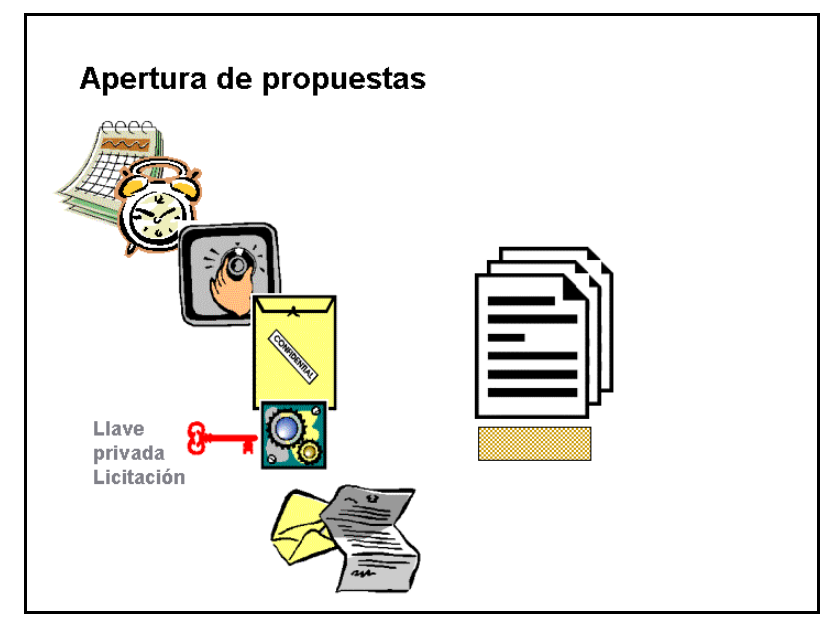

Figura 3.17 Apertura de proposiciones

Con estos mecanismos de seguridad es posible brindar plena seguridad tanto a los licitantes como a las unidades compradoras sobre:

- Identidad del emisor de las propuestas
- Fecha y hora de recepción por el Sistema
- Integridad de las propuestas
- $\bullet$  Identidad del receptor de las propuestas
- Intentos de abrir un documento por una persona no autorizada

En conclusión, con la integración de la criptografía de llave electrónica y los mecanismos de seguridad de la bóveda electrónica, se contará con un registro pormenorizado sobre la procedencia, el tamaño y la integridad de cada documento que ingrese a este sistema, con lo que se brindará a los proveedores y contratistas y a las dependencias y entidades de la Administración Pública Federal, la certeza

necesaria sobre la autenticidad y confidencialidad de los documentos que se transmitan por medio de CompraNet.

#### **3.6 Derechos de Autor**

Se presenta el certificado de mi participación en CompraNet, registrado ante el Instituto Nacional del Derecho de Autor, dependiente de la SEP.

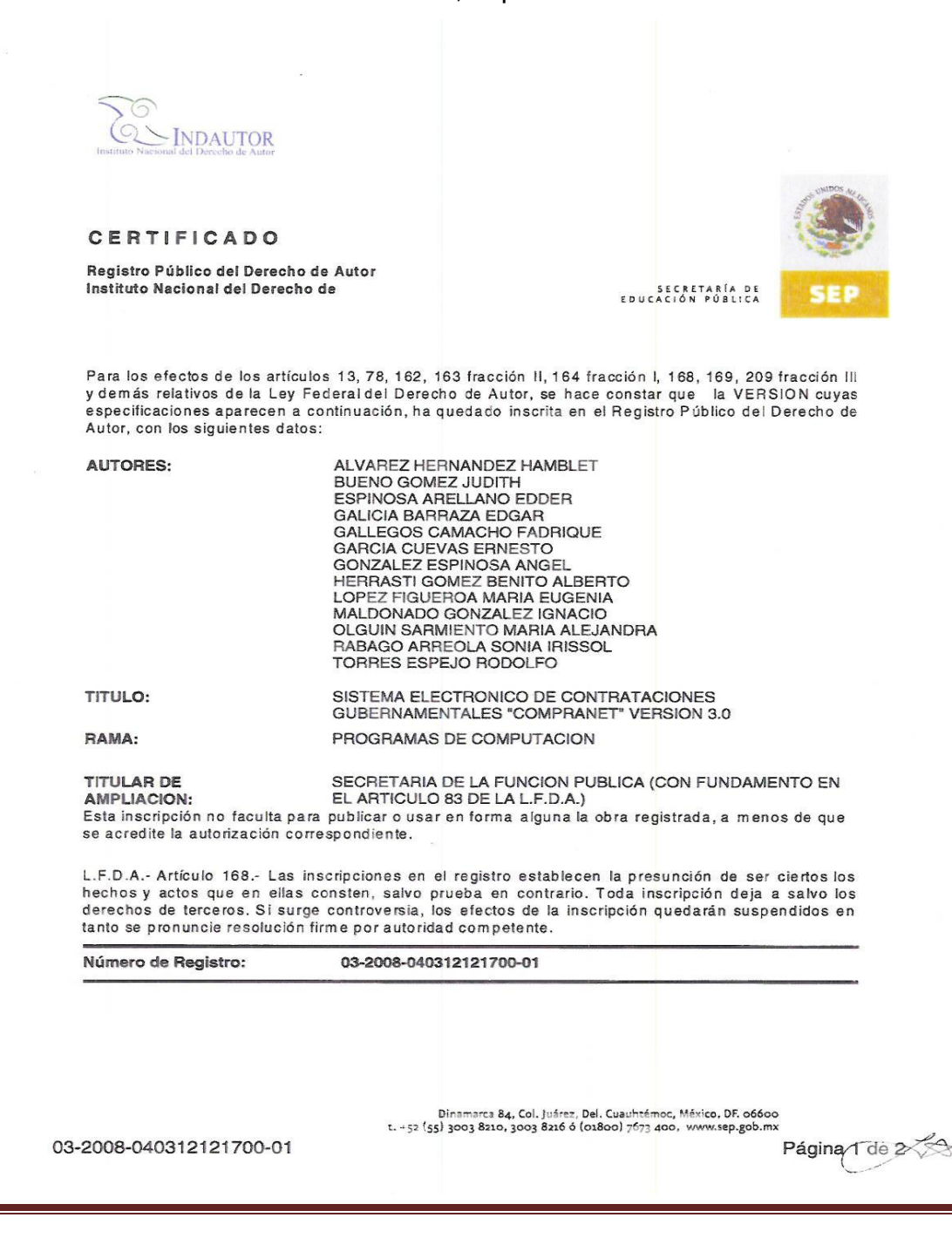

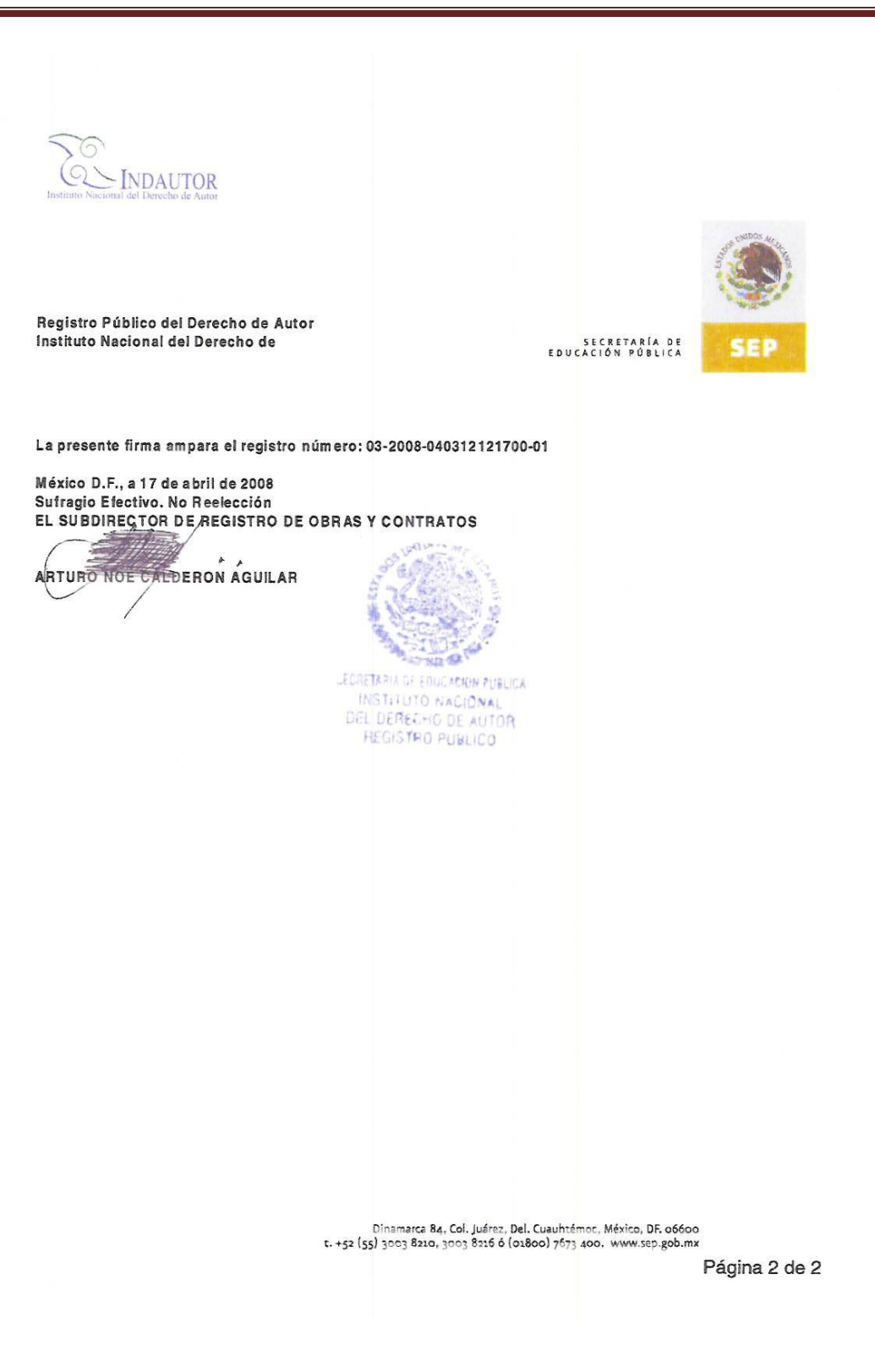

#### **3.7 Recomendaciones**

CompraNet ha sido uno de los aciertos del Gobierno Federal de los últimos años, no obstante su funcionalidad enfrenta nuevos retos y oportunidades.

Para lograr este fin, se están formulando estrategias de diversa índole dentro del ámbito normativo y de desarrollo técnico.

Por lo que se refiere al ámbito normativo:

- Se reforman, adicionan y derogan diversas disposiciones de la Ley de Adquisiciones, Arrendamientos y Servicios del Sector Público, de la Ley de Obras Públicas y Servicios relacionados con las mismas y sus reglamentos, de la Ley Federal de Responsabilidades Administrativas de los Servidores Públicos y del Código Penal Federal.
- Mayor claridad en la definición de responsabilidades y responsables en la Ley de Adquisiciones, Arrendamientos y Servicios del Sector Público y la Ley de Obras Públicas y Servicios relacionados con las mismas y sus reglamentos.
- Creación de la Unidad de Política de Contrataciones Públicas, dependiente de la Secretaría, con la misión de implantar una política de contrataciones públicas orientada a asegurar las mejores condiciones para el Estado, fundada en la promoción de los principios de eficiencia, eficacia, economía, transparencia, imparcialidad y honradez, así como de las mejores prácticas internacionales en la materia y la utilización de Tecnologías de la Información y Comunicaciones.

En el ámbito técnico, se tiene conocimiento que la nueva versión del sistema se encuentra en proceso de implementación por parte de la Secretaría con cargo al Fondo Mixto de Cooperación Científica y Técnica México-España, contando con el apoyo de la Agencia Española de Cooperación Internacional para el Desarrollo

(AECID) en el marco del proyecto "Apoyo a la modernización y reforma del sector público en la Administración Pública Federal".

A pesar de haber migrado a la nueva versión de acuerdo al Oficio número SACN/300/197/2010 de fecha 23 de noviembre de 2010, signado por la Lic. Elizabeth O. Yáñez Robles, Subsecretaria de Atención Ciudadana y Normatividad de la Secretaría, donde se establece que a partir del 1 de enero de 2011 todos los procedimientos de contratación deberán realizarse exclusivamente en la nueva plataforma de CompraNet, se tiene conocimiento que solo ha operado de manera controlada, por lo que los servicios para proveedores y ciudadanía continúan proporcionándose por medio del sistema anterior en la liga <http://www.compranet.gob.mx/>

No obstante las estrategias anteriormente comentadas, considero importante realizar las siguientes recomendaciones:

- Buscar la coexistencia de las dos versiones existentes.
- Evaluar los requerimientos y opiniones de los diversos actores que intervienen en los procesos de compra, para sustentar cambios y mejoras en la nueva versión del sistema.
- Establecer mecanismos que permitan la explotación y análisis de la información contenida en la base de datos de CompraNet que posibilite obtener mejores beneficios en términos cuantitativos de ahorro para el gobierno.
- Por las tendencias de uso de las Tecnologías de la Información y Comunicaciones, es importante realizar un análisis de las mejores prácticas o metodologías a nivel mundial de los sistemas de contrataciones. Dichas prácticas deberán ser evaluadas para garantizar beneficios a los usuarios del sistema, alcanzar resultados en el corto plazo mostrando sus ventajas y evitar la oposición potencial que pudiera surgir al intentar modificar los procesos establecidos.

#### **Compras Públicas Electrónicas (e-GP)**

La adquisición de bienes y servicios en el sector público resulta de gran importancia dado que permite desarrollar todas las funciones de los gobiernos. Cada gobierno necesita de equipamiento y suministros para llevar adelante su misión. En este marco, la aparición del e-procurement ha impactado de lleno en las Administraciones Públicas y en particular en sus sistemas de compras públicas. Esta circunstancia ha dado origen a lo que en el ámbito internacional se conoce como Electronic Government Procurement (eGP) o compras públicas electrónicas, para referirse "a la utilización de las Tecnologías de la Información y de la Comunicación y, de modo especial, a Internet en la contratación públicas para la adquisición de bienes y servicios". De hecho, la transformación de estos procesos son, de manera clara, el cambio de mayor impacto que puede iniciar un gobierno preocupado por realizar mejores prácticas en la gestión de sus recursos, haciéndolas más eficientes y transparentes, además, estos sistemas influyen de manera positiva, al estar consustanciados con los principios de eficiencia y transparencia, sobre variables de índole política tales como la buena gobernabilidad, generando y aumentando la confianza en el gobierno, tanto de los ciudadanos como de las empresas del sector privado.

Por esta razón es que el uso de Internet para las contrataciones gubernamentales está creciendo en el mundo, ya que la adopción de estas herramientas permite a los gobiernos reformar procesos, promover la competencia e incrementar la eficiencia y transparencia de sus contrataciones, además, cuando los sistemas de contrataciones gubernamentales por medios electrónicos se encuentran correctamente aplicados, se verifica una significativa disminución de costos, al mismo tiempo que se ve incrementado el acceso y disponibilidad a información clave. Es por ello, que la introducción del e-procurement en la Administración Pública tiene todas las capacidades para transformarse en un canalizador de cambios en el seno de la burocracia.

La introducción de estos sistemas electrónicos de compras puede generar importantes ahorros para los Gobiernos, desde la reducción de precios pagados producto de una mayor competencia, hasta la reducción de costos por la disminución de trámites burocráticos y plazos. Estos beneficios, tangibles y mensurables, se dan como consecuencia del hecho que la utilización de estos sistemas electrónicos de compras permiten centrarse en el proceso de adquisición en sí mismo; pensar en el abastecimiento de bienes y servicios de manera estratégica, aplicando políticas de forma ágil y eficiente; utilizar la información agregada para permitir una mejor y más económica fuente de abastecimiento, facilitando de este modo la gestión logística de los organismos, identificando los rendimientos anteriores en cuanto a sus necesidades y cumplimiento de contratos por proveedores; lograr una mayor transparencia en el mercado, ya que se ve reducida la discrecionalidad para invitar oferentes, aumentando la participación y competencia entre ellos; y, facilitar la innovación y la colaboración en toda la cadena de suministro.

#### **Compras Directas (e-purchasing)**

Existen dos mecanismos, uno de ellos, el comprador tiene acceso a un catálogo electrónico de productos, al que están asociados los proveedores a los cuales las áreas de gobierno pueden adquirirles directamente; el otro mecanismo, corresponde a la compra directa a los proveedores con los cuales existe en contrato marco, licitado o negociado previamente por un área central del gobierno.

Cabe destacar que uno de los mayores problemas de CompraNet en la actualidad reside en sus catálogos: De Adquisiciones de Bienes Muebles y Servicios (CABMS) y el de Conceptos de Obra Pública (CCOP).

#### **Inteligencia Empresarial (Business intelligence)**

Respecto a la inteligencia empresarial, este mecanismo deberá posibilitar a cualquier usuario autenticado generar reportes de acuerdo a sus necesidades, especificando los criterios de búsqueda para filtrar el resultado y estableciendo las opciones de ordenamiento y agrupación de columnas para la visualización de los resultados y con ello facilitar la toma de decisiones.

Dicha herramienta debe abarcar la comprensión del funcionamiento actual de la empresa, como la anticipación de acontecimientos futuros, con el objetivo de ofrecer conocimientos para respaldar las decisiones empresariales.

Mediante las herramientas y técnicas ELT (extraer, cargar y transformar), o actualmente [ETL](http://es.wikipedia.org/wiki/ETL) (extraer, transformar y cargar) se extraen los datos de distintas fuentes, se depuran y preparan (homogeneización de los datos) para luego cargarlos en un [almacén de datos.](http://es.wikipedia.org/wiki/Almac%C3%A9n_de_datos)